## **XDUTS** 手册

## note286

## v1.8.1.0 (2022/05/03)

#### 简介

<span id="page-0-0"></span>**XDUTS** 是面向西安电子科[技大学本科](https://github.com/note286/xduts/releases/tag/v1.8.1.0/)生/研究生的 <sup>L</sup>ATEX3 文档类和宏包套装,仅支持 X<sub>H</sub>ATEX, 仅支持 TEX Live、MacTEX、MiKTEX, 支持 Windows、macOS、GNU/Linux、Overleaf 和 TeXPage。

#### 免责声明

在使用 **XDUTS** 时,默认您同意以下内容:

- 1. **XDUTS** 作者不对使用 **XDUTS** 产生的格式审查问题负责。
- 2. XDUTS 的发布遵守 LATEX Project Public License<sup>1</sup>, 使用前请认真阅读协议内容。
- 3. 任何个人或组织以 XDUTS 为基础进行修改、扩展而生成的新的 LAT<sub>E</sub>X 文档类/宏包, 请严 格遵守 <sup>L</sup>ATEX Project Public License,由于违犯协议而引起的任何纠纷争端均与 **XDUTS** <sup>作</sup> 者无关。

<sup>1</sup>https://www.latex-project.org/lppl.txt

# 目录

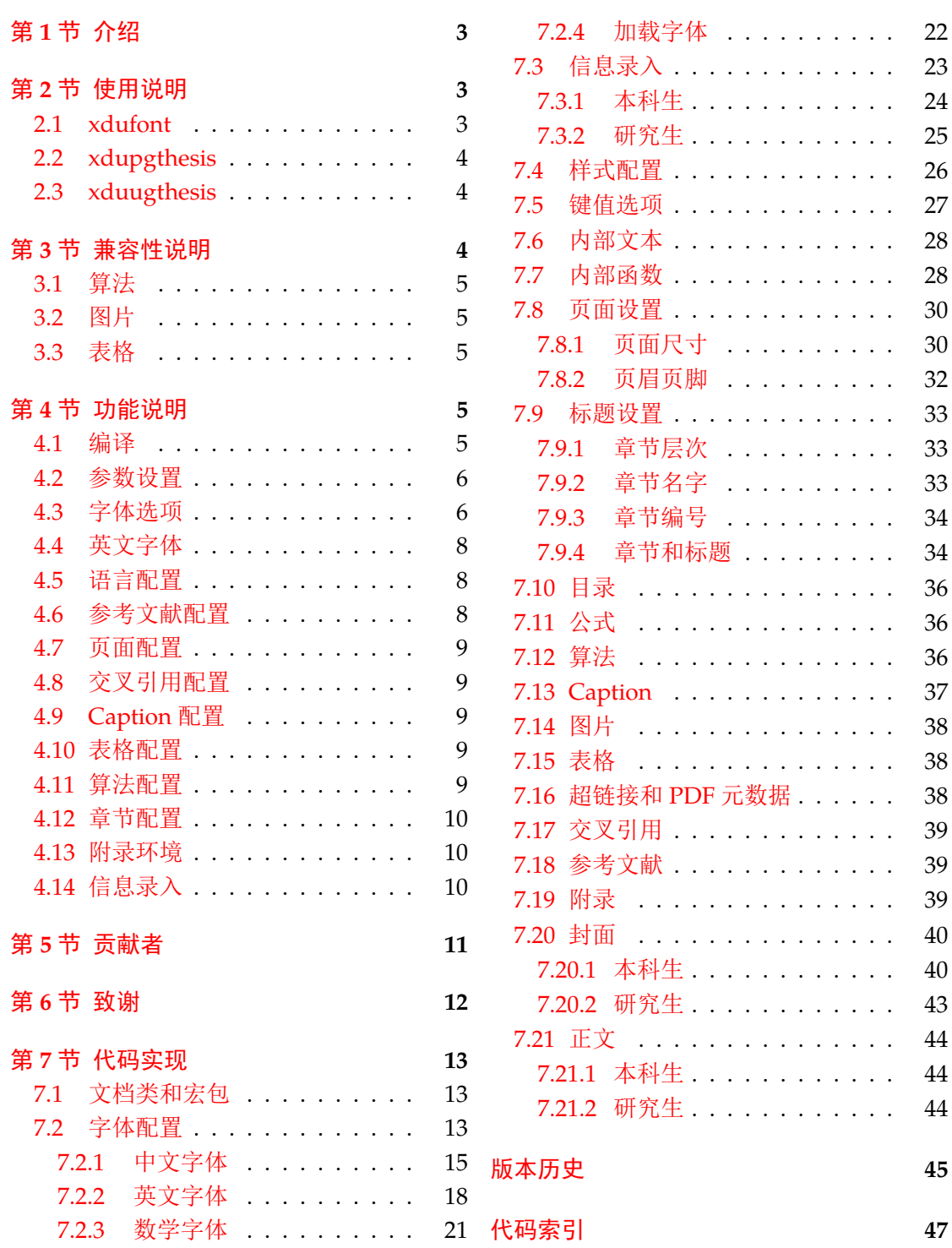

## <span id="page-2-4"></span>第 **1** 节 介绍

<span id="page-2-0"></span>**XDUTS** (Xidian University TEX Suite) 是为了帮助西安电子科技大学本科生/研究生撰 写开题报告/学位论文及其他文档而编写的 LATEX3 文档类和宏包套装,目前有:

• xdufont,中/英/数学字体配置宏包。

• xduugthesis,本科毕业设计论文。

正在开发:

• xdupgthesis,研究生学位论文。

即将支持:

- xdupgtp, 研究生学位论文开题报告表。
- xduugtp,本科毕业设计论文开题报告表。

本文档将尽量完整地介绍 **XDUTS** 的使用方法,如有不清楚之处,或者想提出改进建议, 可以在 GitHub Discussions<sup>2</sup> 参与讨论或提问。如确定 **XDUTS** 存在 bug,可以在 GitHub Issues<sup>3</sup> 具体描述。另外,不接受任何 **Pull Requests**。

## 第 **2** 节 使用说明

<span id="page-2-1"></span>《一份(不太)简短的 LATEX 2<sub>c</sub>介绍》<sup>4</sup> 中提及的内容本文档将不再赘述。XDUTS 中的所有 文档类和宏包仅内置了实现功能所需的宏包,对于常用的宏包如 subfig、 algpseudocodex、 amsmath、amsthm 和 siunitx 等均未内置,用户可以参考第 3 节后,视需求自行加载。相应 格式规范均已实现,用户仅需要撰写文[章](#page-2-3)内容即可,请勿随意添加格式修改命令。部分样式 的默认值并不严格符合学校规范,用户可以结合学校规范并参考第 4 节功能说明自行修改。

请在最新版 <sup>L</sup>ATEX 环境中使用最新版 **XDUTS**,认真阅读[相](#page-3-2)应文档类/宏包使用说明章节 即可使用 **XDUTS**。

### **2.1 xdufont**

xdufont 宏包基于 xeCJK, 相较于 ctex 宏包的主要优势为默认支持宋体粗体、斜体, 内 置多种字体配置,可任意搭配中/英/数学字体,更加符合校内各种文档的撰写要求。

<span id="page-2-2"></span>第 4.1 节介绍了如何编译, 第 4.2 节介绍了如何自定义配置, 具体的配置选项见第 4.3 节。 xdufont 可以搭配任意文档类进行使用, 例如:

```
\documentclass{article}
\usepackage{xdufont}
\xdusetup{}
\begin{document}
宋体\textbf{加粗}\textsl{加斜}
\textsf{黑体}\textbf{\textsf{加粗}}\textsl{\textsf{加斜}}
\end{document}
```
学会以上用法后即可使用 xdufont 宏包。

<sup>2</sup>https://github.com/note286/xduts/discussions/

<sup>3</sup>https://github.com/note286/xduts/issues/

<span id="page-2-3"></span><sup>4</sup>CTAN://info/lshort/chinese/lshort-zh-cn.pdf

### <span id="page-3-3"></span>**2.2 xdupgthesis**

#### **2.3 xduugthesis**

<span id="page-3-1"></span><span id="page-3-0"></span>xduugthesis 基于 ctexbook 文档类,提供多种字体配置,部分样式可自定义,信息录入 便捷。论文语言为英文时,部分格式符合《外国语学院学士论文写作手册》。请在阅读《本 科生毕业设计(论文)工作手册》后再使用 xduugthesis。

典型的 xduugthesis 主文件结构如下所示:

```
\documentclass{xduugthesis}
\xdusetup{}
\begin{document}
\frontmatter
\mainmatter
\chapter{欢迎}
使用\LaTeX{}!
\backmatter
\end{document}
```
第 4.1 节介绍了如何编译, 第 4.2 节介绍了如何自定义配置。其中, 字体选项见第 4.3 节,部分英文字体切换见第 4.4 节,参考文献配置见第 4.6 节,页面配置见第 4.7 节,交叉引 用配置见第 4.8 节, Caption 配置见第 4.9 节, 表格配置见第 4.10 节, 算法配置见第 4.11 节, 章节配[置见](#page-4-4)第 4.12 节。如需附录[,请使](#page-5-0)用附录环境,具体见第 4.13 节。仅支持如下信[息录](#page-5-1) 入,具体每个选项的含义见[第](#page-7-0) 4.14 节,如没有部分选[项,](#page-7-2)则删除该行即可。

```
\xdusetup {
  info = {
    第一行标题\\第二行标题},
    department = {1 \pm \mathcal{F} \perp \mathcal{H} \not\cong \mathcal{F} \, ,}major = {e + \vec{\theta} + \vec{\theta} + \vec{\theta} + \vec{\theta} + \vec{\theta} + \vec{\theta} + \vec{\theta}}author = {\text{K} \equiv},
    supervisor = {\hat {\mathcal{F}} \boxtimes },
    supervisor-department = \{\pm \,\overline{\pm}\,\},
    supervisor-enterprise = \{\&\hat{\pi}\},
    supervisor-school = \{\nexists \forall j \in J\},
    class-id = {123456},student-id = {12345678910},
    \texttt{abstract} = \{\texttt{abstract-zh.tex}\},abstract* = {abstract-en.tex},
     keywords       = {我,就是,充数的,关键词},
     keywords* = {Dummy,Keywords,Here,it is},
    acknowledgements = {acknowledgements.tex}}
}
```
学会以上用法后即可使用 xduugthesis 文档类。

## 第 **3** 节 兼容性说明

<span id="page-3-2"></span>**XDUTS** 对部分常见宏包进行了针对性地适配,需要注意的是,这些宏包仍需用户视需 求自行加载。

#### **3.1** 算法

<span id="page-4-5"></span><span id="page-4-0"></span>主要适配算法内容字号和默认浮动位置。 algorithm 宏包提供了算法浮动体 algorithm 环境,可以搭配 algpseudocodex 等宏包使用。 algorithm2e 宏包提供了算法环境,该宏包 提供的 algorithm 环境实际将浮动体与算法内容合二为一。

### **3.2** 图片

主要适配子图 caption 字体字号, 包括 subfig 宏包和 subcaption 宏包。

#### <span id="page-4-1"></span>**3.3** 表格

<span id="page-4-2"></span>主要适配表格内容字号,包括所有使用 table 浮动体的表格和 longtable 宏包提供的 longtable 环境。

## 第 **4** 节 功能说明

请根据第 2 节中相应文档类/宏包的说明来选择性地阅读本节内容。

#### <span id="page-4-3"></span>**4.1** 编译

<span id="page-4-4"></span>LATEX 本[身是](#page-2-1)命令行程序, 通过不同的命令调用所需的编译引擎, 编辑器提供的快捷按 钮实际只是做了包装。XDUTS 仅支持 XqLATpX, 参考文献默认使用 biber , 也可以切换为  $\operatorname{BilbT}X$  .

#### <span id="page-5-6"></span>**4.2** 参数设置

\xdusetup = {⟨键值列表⟩}

#### \xdusetup

<span id="page-5-5"></span>New: 2022-03-07

<span id="page-5-0"></span>**XDUTS** 提供了一系列选项,可自行配置。载入文档类/宏包之后,以下所有选项均可通过 统一的命令 \xdusetup 来设置。 \xdusetup 的参数是一组由(英文)逗号隔开的选项列表, 下文中尖括号内列出了若干个允许的选项,其中加粗的为默认选项。列表中的选项通常是 ⟨*key*⟩ = ⟨*value*⟩ 的形式。 \xdusetup 采用 LATEX3 风格的键值设置,支持不同类型以及多 种层次的选项设定。键值列表中,"="左右的空格不影响设置;但需注意,参数列表中不可 以出现空行。一些选项包含子选项,如 style 和 info 等, 它们可以按如下两种等价方式来 设定:

```
\xdusetup{
 style = {cjk-font = adobe, latin-font = tacn },
 info = {
   title = {论如何让用户认真阅读文档},
  author = \{\& \equiv \},
   department = {排版学院}
 }
}
```
或者

```
\xdusetup{
 style \ell cjk-font = adobe,
 style / latin-font = tacn,
 info / title = \{\hat{E}如何让用户认真阅读文档},
 info / author = \{\&\equiv\},
 info / department = {排版学院}
}
```
#### **4.3** 字体选项

New: 2022-03-06

style/cjk-font = ⟨*adobe*|**fandol**|*founder*|*sinotype*|*win*|*none*⟩ style/cjk-font 设置中文字体,具体配置见表 1。

<span id="page-5-1"></span>none 关闭内置中文字体配置,需自行配置中文字体。

表 **1** 中文字体配置

| 选项名称                  | 罗马字体族                     | 无衬线字体族       | 打字机字体族       |
|-----------------------|---------------------------|--------------|--------------|
| adobe <sup>1</sup>    | Adobe 宋体 Std/Adobe 楷体 Std | Adobe 黑体 Std | Adobe 仿宋 Std |
| fandol                | FandolSong/FandolKai      | FandolHei    | FandolFang   |
| founder $2$           | 方正书宋_GBK/方正楷体_GBK         | 方正黑体 GBK     | 方正仿宋 GBK     |
| sinotype <sup>3</sup> | 华文宋体/华文楷体                 | 华文细黑/华文黑体    | 华文仿宋         |
| win <sup>4</sup>      | 中易宋体/中易楷体                 | 中易黑体         | 中易仿宋         |

1 adobesong[st](#page-5-3)d-light.otf、adobekaitistd-regular.otf、adobeheitistd-regular.otf 和 Adobe-Fangsong-Std-R-F ont.otf。

2 FZShuSong-Z01.ttf、FZKai-Z03.ttf、FZHei-B01.ttf 和 FZFSK.TTF。

3 STSONG[.T](#page-5-4)TF、STKAITI.TTF、STXIHEI.TTF、STHeiti.ttf 和 STFANGSO.TTF。

<span id="page-5-4"></span><span id="page-5-3"></span><span id="page-5-2"></span>4 simsun.ttc、simkai.ttf、simhei.ttf 和 simfang.ttf。

#### style/cjk-fake-bold

New: 2022-04-01

style/cjk-fake-bold = ⟨伪粗体粗细程度⟩

style/cjk-fake-slant = ⟨伪斜体倾斜程度⟩

设置中文字体伪斜体倾斜程度。默认为 0.2。

<span id="page-6-3"></span>设置中文字体伪粗体粗细程度。默认为 3,对于部分存在对应粗体字体的中文字体, 如 FandolSong 和 FandolHei 等, 该选项不生效。

style/cjk-fake-slant

New: 2022-04-01

style/latin-font

New: 2022-03-06 Updated: 2022-04-13

style/latin-font = ⟨*tacn*|*thcs*|**gyre**|*none*⟩ 设置英文字体,具体配置见表 2。

none 关闭内置英文字体配置,需自行配置英文字体。

表 **2** 英文字体配置

| 选项名称              | 罗马字体族           | 无衬线字体族         | 打字机字体族                 |
|-------------------|-----------------|----------------|------------------------|
| tacn <sup>1</sup> | Times New Roman | Arial          | Courier New            |
| $thcs^2$          | Times New Roman | Helvetica      | Courier Std            |
| gyre              | TeX Gyre Termes | TeX Gyre Heros | <b>TeX Gyre Cursor</b> |

 $1 \ \ \mathtt{times} . \ \mathtt{tt} \cdot \ \mathtt{times} . \ \mathtt{tt} \cdot \ \mathtt{times} . \ \mathtt{tt} \cdot \ \mathtt{times} . \ \mathtt{tt} \cdot \ \mathtt{arial} . \ \mathtt{tt} \cdot \ \mathtt{arial} \cdot \mathtt{tt} \cdot \ \mathtt{arial} \cdot \mathtt{tt} \cdot \mathtt{arial} \cdot \mathtt{tt} \cdot \mathtt{at} \cdot \mathtt{cut} \cdot \mathtt{c} \cdot \mathtt{our}.$  $1 \ \ \mathtt{times} . \ \mathtt{tt} \cdot \ \mathtt{times} . \ \mathtt{tt} \cdot \ \mathtt{times} . \ \mathtt{tt} \cdot \ \mathtt{times} . \ \mathtt{tt} \cdot \ \mathtt{arial} . \ \mathtt{tt} \cdot \ \mathtt{arial} \cdot \mathtt{tt} \cdot \ \mathtt{arial} \cdot \mathtt{tt} \cdot \mathtt{arial} \cdot \mathtt{tt} \cdot \mathtt{at} \cdot \mathtt{cut} \cdot \mathtt{c} \cdot \mathtt{our}.$  $1 \ \ \mathtt{times} . \ \mathtt{tt} \cdot \ \mathtt{times} . \ \mathtt{tt} \cdot \ \mathtt{times} . \ \mathtt{tt} \cdot \ \mathtt{times} . \ \mathtt{tt} \cdot \ \mathtt{arial} . \ \mathtt{tt} \cdot \ \mathtt{arial} \cdot \mathtt{tt} \cdot \ \mathtt{arial} \cdot \mathtt{tt} \cdot \mathtt{arial} \cdot \mathtt{tt} \cdot \mathtt{at} \cdot \mathtt{cut} \cdot \mathtt{c} \cdot \mathtt{our}.$ ttf、co[ur](#page-6-1)bd.ttf、couri.ttf 和 courbi.ttf。

<span id="page-6-1"></span><span id="page-6-0"></span>2 times.ttf、timesbd.ttf、timesi.ttf、timesbi.ttf、Helvetica.ttf、Helvetica Bold.ttf、Helvetica Oblique.t tf、Helvetica Bold Oblique.ttf、CourierStd.otf、CourierStd-Bold.otf、CourierStd-Oblique.otf 和 CourierSt d-BoldOblique.otf。

<span id="page-6-2"></span>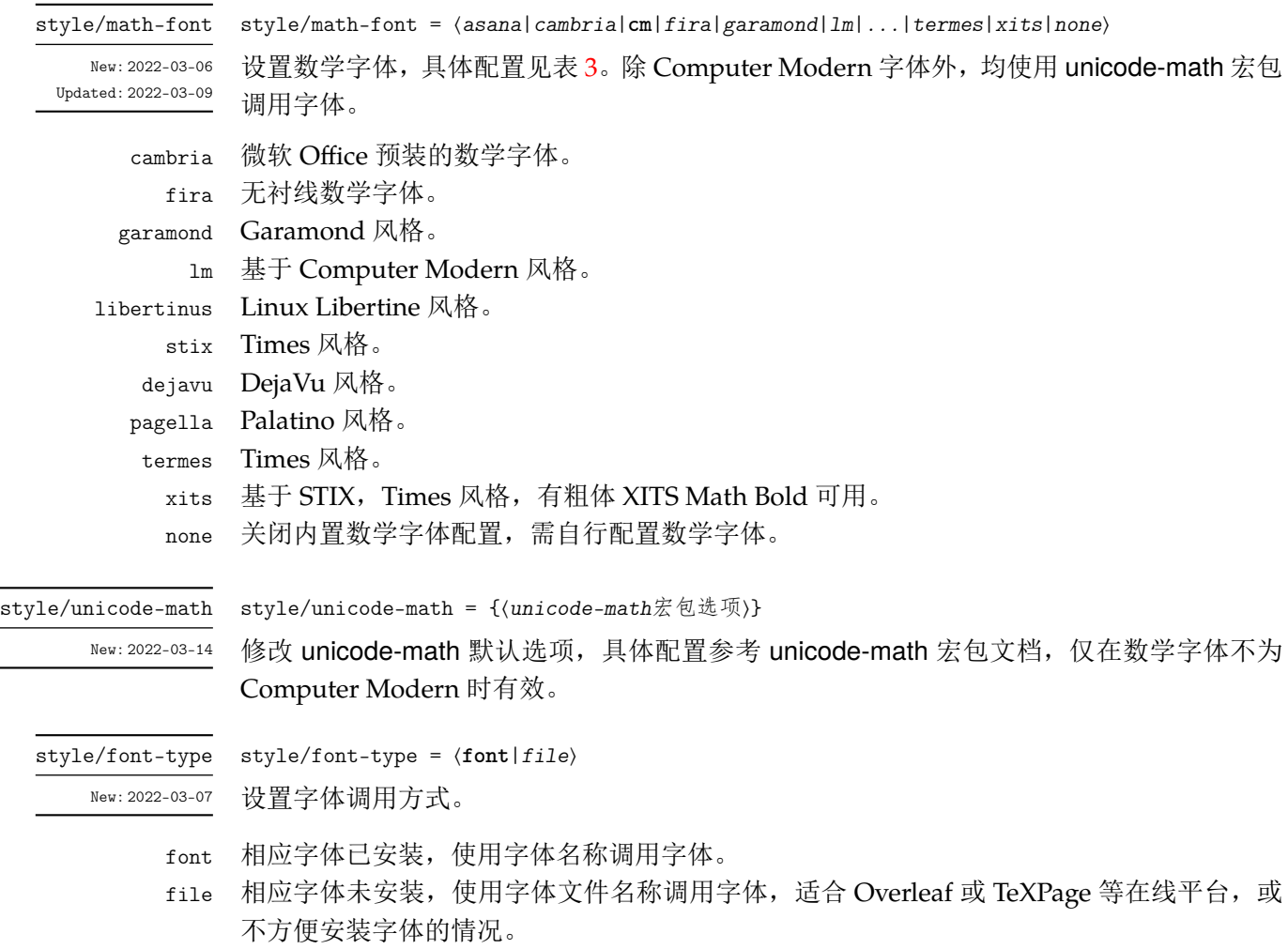

<span id="page-7-4"></span>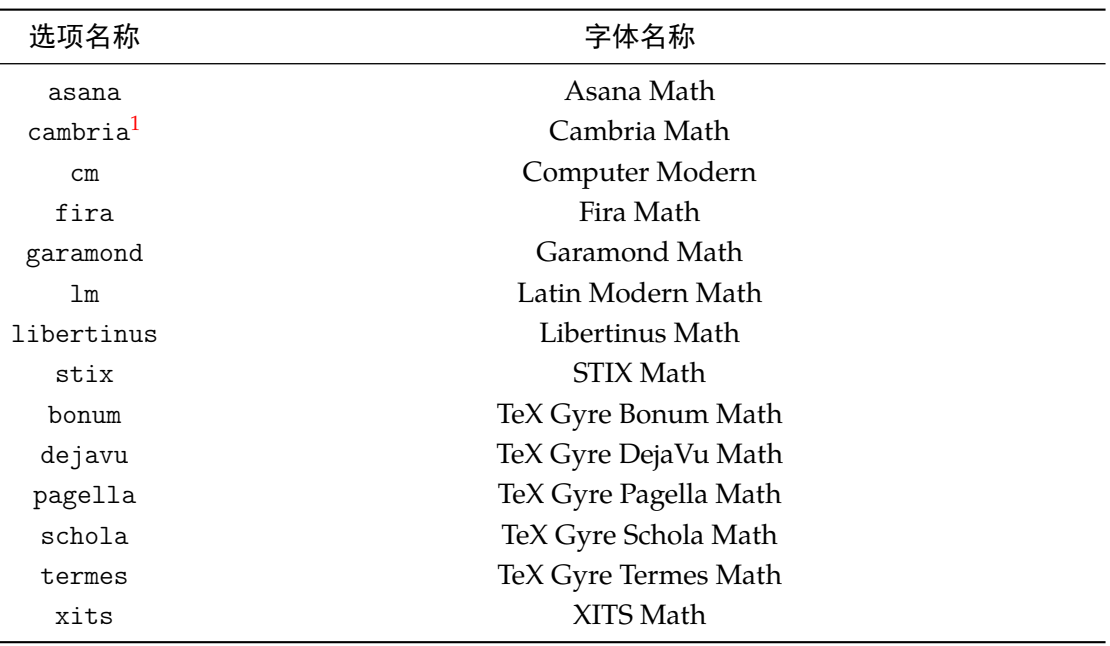

#### 表 **3** 数学字体配置

1 cambria.ttc。

#### style/font-path style/font-path = {〈路径〉}

New: 2022-03-07

<span id="page-7-3"></span>设置字体文件路径,即 〈路径〉目录内存储全部所需中文、英文和数学字体文件, 仅在 font-type 等于file 时有效,默认值为 fonts。

### <span id="page-7-0"></span>**4.4** 英文字体

style/en-cjk-font = ⟨*true*|**false**⟩ style/en-cjk-font

New:2022-04-01 切换字体族时,英文是否使用中文字体。主要作用于封面、章节标题、caption、页眉页脚、 参考文献列表等。

true 英文使用相对应字体族的中文字体。

false 英文使用相对应字体族的英文字体。

#### **4.5** 语言配置

style/language = ⟨**zh**|*en*⟩ style/language

New:2022-03-29 设置论文语言。

<span id="page-7-1"></span>zh 中文。

en 英文。

#### <span id="page-7-2"></span>**4.6** 参考文献配置

Updated: 2022-04-03

style/bib-backend style/bib-backend =  $\langle \text{bibtext} | \text{biblastex} \rangle$ New:2022-04-02 设置参考文献支持方式。

> bibtex 使用 BIBTEX 处理文献,样式由 natbib 宏包负责。 biblatex 使用 biber 处理文献,样式由 biblatex 宏包负责。

#### <span id="page-8-6"></span>**第 4 节 功能说明 9 9 9**

style/bib-resource

New: 2022-04-02

style/bib-resource = {⟨参考文献文件路径⟩} 设置参考文献.bib 文件,多个文件之间需要使用英文半角逗号隔开。

#### <span id="page-8-0"></span>**4.7** 页面配置

style/symmetric-margin New: 2022-04-12 style/symmetric-margin = ⟨*true*|**false**⟩ 设置左右页边距是否对称。

true 对称。

## <span id="page-8-1"></span>**4.8** 交叉引用配置

style/ref-add-space

New: 2022-04-16

style/ref-add-space = ⟨*true*|**false**⟩ 是否自动调整 \ref 两侧中英文间空白。

true 自动调整 \ref 两侧中英文间空白。未避免产生不正常的空白宽度, 请不要在 \ref 两侧输 入空格。仅在 language 等于zh 时有效。 false 保持原始 \ref 命令效果。

## <span id="page-8-2"></span>**4.9 Caption** 配置

style/caption-label-sep New: 2022-04-14

设置图、表、算法标签与后面标题之间的间距,默认值为 0.75em。

<span id="page-8-5"></span>style/fig-label-sep 已弃用。

New: 2022-04-03

## <span id="page-8-3"></span>**4.10** 表格配置

style/table-small-font New: 2022-04-13 style/table-small-font = ⟨**true**|*false*⟩ 设置表格内容字号是否为五号。

Updated: 2022-04-15 true 五号。

false 小四号。

## <span id="page-8-4"></span>**4.11** 算法配置

New: 2022-04-15

style/algorithm-small-font = ⟨**true**|*false*⟩ 设置算法内容字号是否为五号。

true 五号。 false 小四号。

style/algorithm-small-font

style/caption-label-sep =  $\{(\nparallel \mathbb{H})\}$ 

false 不对称。

### <span id="page-9-3"></span><span id="page-9-0"></span>**4.12** 章节配置

style/before-skip

style/before-skip = { $\langle \overline{\parallel} \overline{\parallel} \overline{\parallel} \overline{\parallel} \overline{\parallel} \overline{\parallel} \overline{\parallel} \rangle$ }

设置章节标题前的垂直间距,默认值为 {24pt, 18pt, 12pt, 12pt, 12pt, 12pt},分别对 应\chapter、\section、\subsection、\subsubsection、\paragraph 和 \subparagraph。

#### style/after-skip = {⟨间距列表⟩} style/after-skip

设置章节标题后的垂直间距,默认值为 {18pt, 12pt, 6pt, 6pt, 6pt, 6pt}, 分别对应 \chapter、\section、\subsection、\subsubsection、\paragraph 和 \subparagraph.

```
style/chap-zihao
style/sec-zihao
style/subsec-zihao
style/subsubsec-zihao
style/para-zihao
style/subpara-zihao
```

```
style/chap-zihao = ⟨0|-0|1|-1|2|-2|3|-3|4|-4|5|-5|6|-6|7|8⟩
   style/sec-zihao = ⟨0|-0|1|-1|2|-2|3|-3|4|-4|5|-5|6|-6|7|8⟩
   style/subsec-zihao = ⟨0|-0|1|-1|2|-2|3|-3|4|-4|5|-5|6|-6|7|8⟩
   style/subsubsec-zihao = ⟨0|-0|1|-1|2|-2|3|-3|4|-4|5|-5|6|-6|7|8⟩
   style/para-zihao = ⟨0|-0|1|-1|2|-2|3|-3|4|-4|5|-5|6|-6|7|8⟩
   style/subpara-zihao = ⟨0|-0|1|-1|2|-2|3|-3|4|-4|5|-5|6|-6|7|8⟩
   设置章节标题字号。当论文语言为中文时,默认值分别为 3、 4、 4、 4、 4、 4。当论文语
   言为英文时,默认值分别为 4、 -4、 -4、 -4、 -4、 -4。
0 初号
−0 小初号
```
New: 2022-04-11

- 
- $1 \frac{\Box}{2}$
- -1 小一号
- 2 二号
- -2 小二号
- 3 三号
- -3 小三号 4 四号
- -4 小四号
- 
- 5 五号
- -5 小五号 6 六号
- 
- -6 小六号 7 七号
- 8 八号

## <span id="page-9-1"></span>**4.13** 附录环境

附录位于参考文献后,即在 \backmatter 后。 appendixes

```
New: 2022-04-04
```
\begin{appendixes} \chapter{这是一个附录} \chapter{这是另一个附录}

```
\end{appendixes}
```
## <span id="page-9-2"></span>**4.14** 信息录入

info/graduate-type

New: 2022-05-02

info/graduate-type = ⟨**master**|*doctor*⟩ 设置研究生类型。

master 硕士研究生。

New: 2022-04-05

New: 2022-04-05

<span id="page-10-2"></span>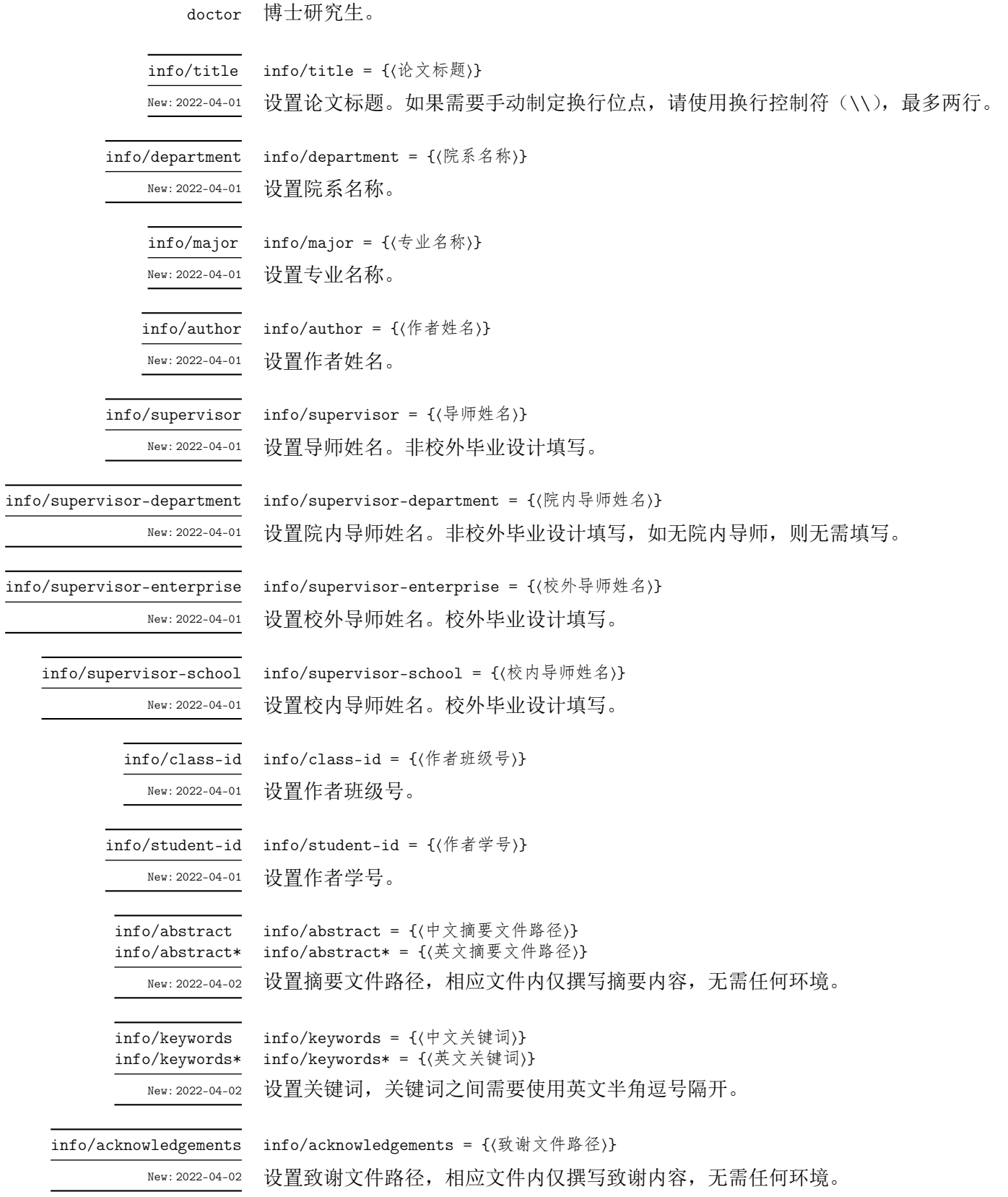

## <span id="page-10-1"></span>第 **5** 节 贡献者

<span id="page-10-0"></span>**XDUTS** 的开发过程中,维护者为 @note286。同时,也要感谢所有在 GitHub 和睿思上 提出问题的同学、老师们。**XDUTS** 的持续发展,离不开你们的帮助与支持。

## 第 **6** 节 致谢

<span id="page-11-0"></span>在学习文学编程的过程中,《在 LATEX 中进行文学编程》<sup>5</sup> 和《Good things come in little packages: An introduction to writing .ins and .dtx files》<sup>6</sup> 提供了很大帮助。在文档的编写 过程中, 参考了 ctex.dtx<sup>7</sup>、fduthesis.dtx<sup>8</sup>、njuthesis.dtx<sup>9</sup>和 thuthesis.dtx<sup>10</sup>。

<sup>5</sup>https://liam.page/2015/01/23/literate-programming-in-latex/

 $^6$ https://www.tug.org/TUGboat/tb29-2/tb92pakin.pdf

<sup>7</sup>CTAN://language/chinese/ctex/ctex.dtx

 $\rm ^8CTAN://macros/latex/contrib/fduthesis/fduthesis.$ 

 $^9$  CTAN://macros/unicodetex/latex/njuthesis/njuthesis.dtx

 $^{10}\rm{CTAN}$  ://macros/latex/contrib/thuthesis/thuthesis.dtx

## <span id="page-12-12"></span>第 **7** 节 代码实现

1 〈@@=xdu〉

## <span id="page-12-11"></span><span id="page-12-6"></span><span id="page-12-4"></span><span id="page-12-3"></span><span id="page-12-1"></span><span id="page-12-0"></span>**7.1** 文档类和宏包

```
2 〈*class|sty〉
                       3 \RequirePackage { xparse, l3keys2e }
\PassOptionsToPackage 忽略字体警告。
                       4 \PassOptionsToPackage { quiet } { xeCJK }
                       5 〈/class|sty〉
                       6 〈*class〉
  \PassOptionsToClass 加载 ctexbook 文档类。
          \LoadClass
                       7 \PassOptionsToClass
                       8 {
                       9 a4paper,
                       10 zihao=-4,
                       11 sub4section,
                       12 linespread = 1.5,
                       13 fontset = none
                       14 }
                       15 { ctexbook }
                       16 \LoadClass { ctexbook }
                     设置纸张尺寸为 A4。
                       17 \RequirePackage { geometry }
                       18 \geometry { paper = a4paper }
                       19 \langle/class\rangle20 〈*thesis〉
                      21 \RequirePackage { fancyhdr }
                       22 \RequirePackage { xeCJKfntef }
                      \RequirePackage { graphicx }
                       24 〈/thesis〉
                       25 〈*xdufont〉
                       26 \RequirePackage { xeCJK }
```
## <span id="page-12-9"></span><span id="page-12-8"></span>**7.2** [字体](#page-12-8)配置

<span id="page-12-7"></span><span id="page-12-5"></span>27 〈/xdufont〉

<span id="page-12-20"></span><span id="page-12-19"></span><span id="page-12-18"></span><span id="page-12-15"></span><span id="page-12-14"></span><span id="page-12-13"></span><span id="page-12-10"></span><span id="page-12-2"></span>28 [〈\\*class|xdu](#page-12-9)font〉

<span id="page-12-17"></span><span id="page-12-16"></span>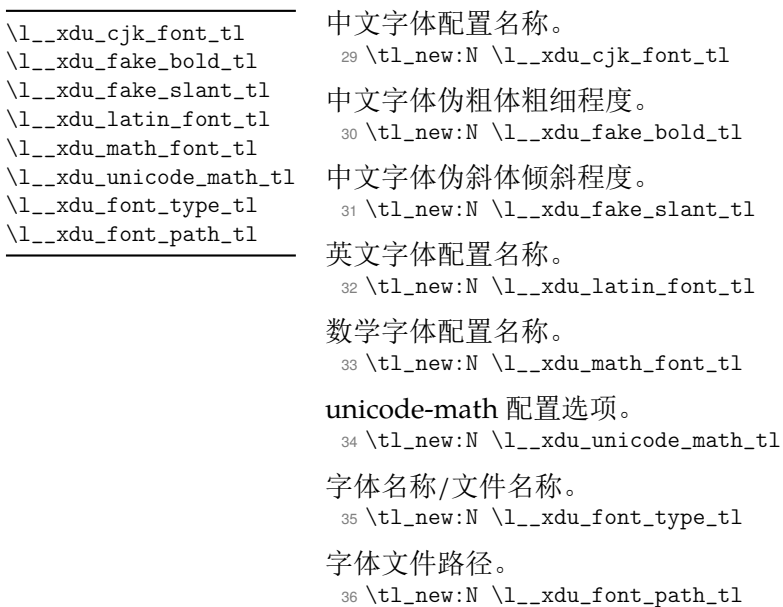

```
\keys_define:nn 定义样式键值。
                         37 \keys_define:nn { xdu / style }
                         38 {
                        中文字体配置。
                         39 cjk-font .choices:nn =
                         40 { win, adobe, founder, sinotype, fandol, none }
                         41 { \tl_set_eq:NN \l__xdu_cjk_font_tl \l_keys_choice_tl },
                        中文字体伪粗体粗细程度。
                         42 cjk-fake-bold .tl_set:N = \l_i_xdu_fake_bold_tl,
                        中文字体伪斜体倾斜程度。
                         43 cjk-fake-slant .tl_set:N = \l__xdu_fake_slant_tl,
                        英文字体配置。
                         44 latin-font .choices:nn = { tacn, thcs, gyre, none }
                         45 \{ \tilde{t}_seq:NN \l_{xdu\_latin\_font\_tl} \l_{keys\_choice\_tl} \},数学字体配置。
                         46 math-font .choices:nn =
                         47 \uparrow48 asana, cambria, cm, fira, garamond, lm, libertinus, stix,
                         49 bonum, dejavu, pagella, schola, termes, xits, none
                         50 }
                         \label{thm:opt} $$\{ \t1_set_eq: NN \l_xdu\_math_font_tl \l_keys\_choice_tl },52 unicode-math .tl_set:N = \lceil l \rceil_xdu_unicode\_math_tl,
                        字体调用方式配置,文件名称/字体名称。
                         53 font-type .choices:nn = { font, file }
                         54 { \tl_set_eq:NN \l__xdu_font_type_tl \l_keys_choice_tl },
                        字体文件路径配置。
                             font-path .tl_set:N = \lq l_xdu_font_path_tl56 }
           \keys_set:nn 初始设置。
                         57 \keys_set:nn { xdu }
                         58 {
                         59 style / cjk-font = fandol,
                         60 style / cjk-fake-bold = 3,
                         61 style / cjk-fake-slant = 0.2,
                         62 style / latin-font = gyre,
                         63 style / math-font = cm,
                         64 style / unicode-math = { },
                         65 style / font-type = font,
                         66 style / font-path = fonts
                         67 }
\_xdu_if_platform_macos:FT 判断操作系统是否是 macOS。
                         #1: \text{\#} macOS.
                         #2: macOS。
                         68 \cs_new:Npn \__xdu_if_platform_macos:FT #1#2
                         69 { \file_if_exist:nTF { /System/Library/Fonts/Menlo.ttc } { #2 } { #1 } }
    \_xdu_texmf_font:nn 调用 TEXMF 中的字体时根据操作系统是否是 macOS 自动选择调用字体名或文件名。
                         #1 : 字体名。
                         #2 : 文件名。
                         70 \cs_new:Npn \__xdu_texmf_font:nn #1#2
                         71 { \__xdu_if_platform_macos:FT { #1 } { #2 } }
    \__xdu_select_font:nn 自动选择字体文件名称或字体名称。
                         #1 : 字体名称。
```

```
#2 : 字体文件名称。
                                  72 \cs_new:Npn \__xdu_select_font:nn #1#2
                                  73 {
                                  74 \str_if_eq:NNTF { \l__xdu_font_type_tl } { font }
                                  75 { #1 }
                                  76 { #2 }
                                  77 }
          \_xdu_font_path: 当选择使用字体文件配置字体时, 设置字体文件路径。
                                  78 \cs_new:Npn \__xdu_font_path:
                                  79 {
                                  80 \str_if_eq:NNTF { \l__xdu_font_type_tl } { font }
                                  81 { }
                                  82 \{ Path = \lceil \ldots \ldots \rceil {\text{Path}}_{\text{right\_t}} \}83 }
                                7.2.1 中文字体
\__xdu_cfg_cjk_font_sub_b: 中文粗体。
                                 84 \cs_new:Npn \__xdu_cfg_cjk_font_sub_b:n #1
                                 85 {
                                  86 BoldFont = { #1 }
                                  87 }
\__xdu_cfg_cjk_font_sub_fb:n 中文伪粗体。
                                 88 \cs_new:Npn \__xdu_cfg_cjk_font_sub_fb:n #1
                                  89 {
                                 90 BoldFont = {41},
                                 91 BoldFeatures = { FakeBold = \lceil \cdot \rceil \lceil \cdot \rceil \l92 }
\_xdu_cfg_cjk_font_sub_fs:n 中文伪斜体。
                                  93 \cs_new:Npn \__xdu_cfg_cjk_font_sub_fs:n #1
                                  94 \sim 5
                                  95 SlantedFont = \{ #1 \},
                                 96 SlantedFeatures = { FakeSlant = \lceil \cdot \rceil xdu_fake_slant_tl }
                                  97 }
\__xdu_cfg_cjk_font_sub_fbfs:n 中文伪粗斜体。
                                 98 \cs_new:Npn \__xdu_cfg_cjk_font_sub_fbfs:n #1
                                 99 {
                                 100 BoldSlantedFont = {41},
                                 101 BoldSlantedFeatures =
                                 102 \frac{1}{2}103 FakeBold = l_xdu_fake_bold_tl,
                                 104 FakeSlant = l_{2xdu_fake_slant_tl}105 }
                                 106 }
\__xdu_cfg_cjk_font_sub_bfs:n 中文粗伪斜体。
                                 107 \cs_new:Npn \__xdu_cfg_cjk_font_sub_bfs:n #1
                                 108 {
                                 109 BoldSlantedFont = {41},
                                 110 BoldSlantedFeatures = { FakeSlant = \lceil \cdot \rceil \l__xdu_fake_slant_tl }
                                 111 }
\__xdu_cfg_cjk_font_sub_i:n 中文意大利体。
                                 112 \cs_new:Npn \__xdu_cfg_cjk_font_sub_i:n #1
                                 113 \quad 113114 ItalicFont = \{  #1 \}115 }
```

```
\__xdu_cfg_cjk_font_sub_fi:n 中文伪意大利体,即伪斜体。
                            116 \cs_new:Npn \__xdu_cfg_cjk_font_sub_fi:n #1
                            117 \{118 ItalicFont = {41},
                            119 ItalicFeatures = { FakeSlant = l_{2xdu_fake_slant_tl} }
                            120 }
\__xdu_cfg_cjk_font_sub_ifb:n 中文意大利体伪粗体。
                            121 \cs_new:Npn \__xdu_cfg_cjk_font_sub_ifb:n #1
                            122 \frac{12}{2}123 BoldItalicFont = {#1 }.
                            124 BoldItalicFeatures = { FakeBold = \lceil \cdot \rceil xdu_fake_bold_tl }
                            125 }
\__xdu_cfg_cjk_font_sub_fifb:n 中文伪意大利体伪粗体。
                            126 \cs_new:Npn \__xdu_cfg_cjk_font_sub_fifb:n #1
                            127 {
                            128 BoldItalicFont = {#1 }.
                            129 BoldItalicFeatures =
                            130 \sim131 r = \lceil \frac{1 - xdu_{\text{ake}}}{1 - xdu_{\text{ake}}}\rceil132 FakeSlant = l_{2xdu_fake_slant_tl}133 }
                            134 }
  \__xdu_cfg_cjk_font_r:n 配置中文字体,包括粗体、斜体、斜粗体、意大利体、粗意大利体。
                            135 \cs_new:Npn \__xdu_cfg_cjk_font_r:n #1
                            136 {
                            137 \L_xdu_cfg_cjk_font_sub_fb:n { #1 },<br>
138 \L_xdu_cfg_cjk_font_sub_fs:n { #1 },
                            138 \angle_xdu_cfg_cjk_font_sub_fs:n139 \__xdu_cfg_cjk_font_sub_fbfs:n { #1 },
                            140 \qquad \qquad \Delta-xdu_cfg_cjk_font_sub_fi:n { #1 },
                            141 \angle_xdu_cfg_cjk_font_sub_fifb:n { #1 }
                            142 }
\_xdu_cfg_cjk_font_rb:nn 配置中文字体,包括粗体、斜体、斜粗体、意大利体、粗意大利体,其中粗体和斜粗体为其
                           他字体。
                            #1 : 常规字体。
                            #2 : 粗体字体。
                            143 \cs_new:Npn \__xdu_cfg_cjk_font_rb:nn #1#2
                            144 \quad 5145 \angle_xdu_cfg_cjk_font_sub_b:n { #2 },
                            146 \qquad \qquad \Delta-xdu_cfg_cjk_font_sub_fs:n { #1 },
                            147 \__xdu_cfg_cjk_font_sub_bfs:n { #2 },
                            148 \__xdu_cfg_cjk_font_sub_fi:n { #1 },
                            149 \__xdu_cfg_cjk_font_sub_fifb:n { #1 }
                            150 }
\_xdu_cfg_cjk_font_ri:nn 配置中文字体,包括粗体、斜体、斜粗体、意大利体、粗意大利体,其中意大利体和粗意大
                           利体为其他字体。
                            #1 : 常规字体。
                            #2 : 意大利体字体。
                            151 \cs_new:Npn \__xdu_cfg_cjk_font_ri:nn #1#2
                            152 \frac{152}{152}153 \angle_xdu_cfg_cjk_font_sub_fb:n { #1 },
                            154 \qquad \qquad \Delta \text{-} x du_c f g_c j k_f on t_sub_f s:n \qquad \{ #1 \},
                            155 \qquad \qquad \Delta f = x \cdot \Delta f \[1300 \] \Delta f = \frac{1}{2} \cdot \Delta f \]
                            156 \__xdu_cfg_cjk_font_sub_i:n { #2 },
                            157 \__xdu_cfg_cjk_font_sub_ifb:n { #2 }
                            158 }
```

```
\_xdu_cfg_cjk_font_rbi:nnn 配置中文字体,包括粗体、斜体、斜粗体、意大利体、粗意大利体,其中粗体、斜粗体、意
                           大利体和粗意大利体为其他字体。
                           #1 : 常规字体。
                           #2 : 粗体字体。
                           #3 : 意大利体字体。
                           159 \cs_new:Npn \__xdu_cfg_cjk_font_rbi:nnn #1#2#3
                           160 {
                           161 \angle_xdu_cfg_cjk_font_sub_b:n { #2 },
                           162 \quad \angle \_xdu_cfg_cjk_font\_sub_fss:n \{ #1 \},163 \__xdu_cfg_cjk_font_sub_bfs:n { #2 },
                           164 \angle_xdu_cfg_cjk_font_sub_i:n { #3 },
                           165 \__xdu_cfg_cjk_font_sub_ifb:n { #3 }
                           166 }
\__xdu_set_cjk_main_font:nn
\__xdu_set_cjk_main_font:nnn
                           配置中文罗马族字体。
                           #1 : 宋体字体。
                           #2 : 楷体字体。
                           167 \cs_new:Npn \__xdu_set_cjk_main_font:nn #1#2
                           168 {
                           169 \setCJKmainfont { #1 }
                           170 [ \__xdu_font_path: \__xdu_cfg_cjk_font_ri:nn { #1 } { #2 } ]
                           171 }
                           172 \cs_new:Npn \__xdu_set_cjk_main_font:nnn #1#2#3
                           173 \frac{1}{2}174 \setCJKmainfont { #1 }
                           175 [\ \ \text{175} [\ \ \text{176}176 }
\__xdu_set_cjk_sans_font:n
\__xdu_set_cjk_sans_font:nn
                          配置中文无衬线族字体。
                           177 \cs_new:Npn \__xdu_set_cjk_sans_font:n #1
                           178 {
                           179 \setCJKsansfont { #1 }
                           180 [\ \text{Aut}_\text{path}: \ \ \ \ \ \ \ \ \ \ \ \ \ [ \__xdu_font_path: \__xdu_cfg_cjk_font_r:n { #1 } ]
                           181 }
                           182 \cs_new:Npn \__xdu_set_cjk_sans_font:nn #1#2
                           183 \frac{1}{2}184 \setCJKsansfont { #1 }
                           185 \left[\ \right.\left.\right.\left.\right.\right] [\_xdu_font_path: \_xdu_cfg_cjk_font_rb:nn { #1 } { #2 } ]
                           186 }
\__xdu_set_cjk_mono_font:n 配置中文等宽族字体。
                           187 \cs_new:Npn \__xdu_set_cjk_mono_font:n #1
                           188 {
                           189 \setCJKmonofont { #1 }
                           190 [\ \ \text{Aut font}\_\191 }
\__xdu_load_cjk_font_win: 中文字体配置 win。
                           192 \cs_new:Npn \__xdu_load_cjk_font_win:
                           193 {
                           194 \__xdu_set_cjk_main_font:nn
                           195 \{\ \_\_xdu\_select\_font:nn \ \{ \ \text{SimSun} \ \} \ \{ \ \text{sim}.\text{tt} \ \} \}196 \{\ \mathcal{L}_\text{add\_select\_font:nn} \ \{ \ KaiTi
                           197 \__xdu_set_cjk_sans_font:n
                           198 { \__xdu_select_font:nn { SimHei } { simhei.ttf } }
                           199 \__xdu_set_cjk_mono_font:n
                           200 { \_xdu_select_font:nn { FangSong } { simfang.ttf } }
                           201 }
\__xdu_load_cjk_font_adobe: 中文字体配置 adobe。
                           202 \cs_new:Npn \__xdu_load_cjk_font_adobe:
                           203 {
```
<span id="page-17-33"></span><span id="page-17-32"></span><span id="page-17-31"></span><span id="page-17-30"></span><span id="page-17-29"></span><span id="page-17-28"></span><span id="page-17-27"></span><span id="page-17-26"></span><span id="page-17-25"></span><span id="page-17-24"></span><span id="page-17-23"></span><span id="page-17-22"></span><span id="page-17-21"></span><span id="page-17-20"></span><span id="page-17-19"></span><span id="page-17-18"></span><span id="page-17-17"></span><span id="page-17-16"></span><span id="page-17-15"></span><span id="page-17-14"></span><span id="page-17-13"></span><span id="page-17-12"></span><span id="page-17-11"></span><span id="page-17-10"></span><span id="page-17-9"></span><span id="page-17-8"></span><span id="page-17-7"></span><span id="page-17-6"></span><span id="page-17-5"></span><span id="page-17-4"></span><span id="page-17-3"></span><span id="page-17-2"></span><span id="page-17-1"></span><span id="page-17-0"></span>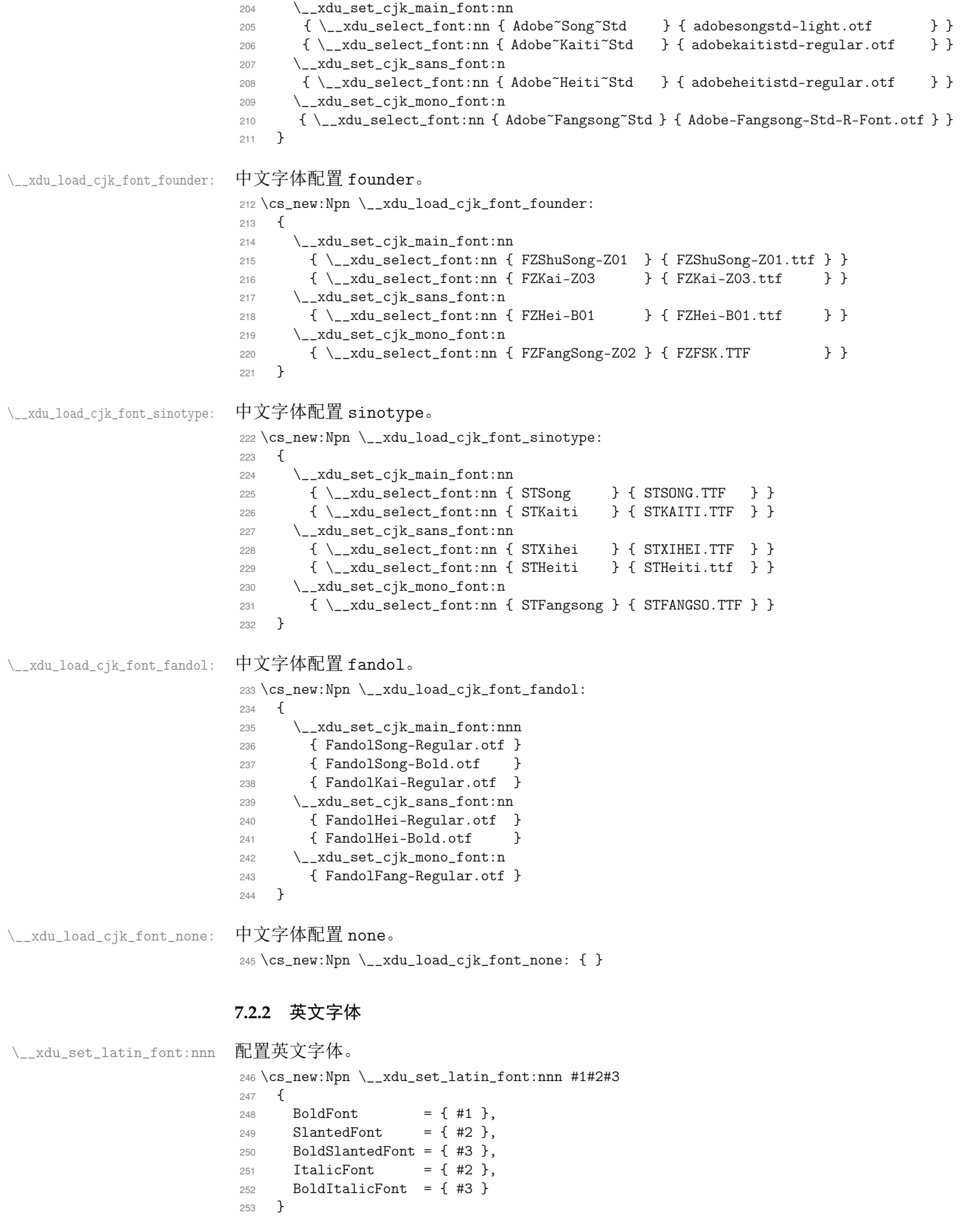

```
\__xdu_off_latin_ligatures: 匹配小写字母字符高度。
                        254 \cs_new:Npn \__xdu_set_latin_scale:
                        255 { Scale = MatchLowercase , }
\__xdu_off_latin_ligatures: 关闭连字。
                        256 \cs_new:Npn \__xdu_off_latin_ligatures:
                        257 { Ligatures = CommonOff , }
\_xdu_set_latin_main_font:nnnnn 配置英文罗马族字体,参数分别为字体名称、字体文件名称(常规、粗体、意大利体、粗意
                        大利体)。
                        #1 : 字体名称。
                        #2 : 常规字体名称。
                         #3 : 粗体字体名称。
                         #4 : 意大利体字体名称。
                        #5 : 粗意大利体字体名称。
                        258 \cs_new:Npn \__xdu_set_latin_main_font:nnnnn #1#2#3#4#5
                        259 {
                        260 \strut\verb|\strceil_{eq:NNTF {\lceil \_xdu_font_type_tl \rceil }{ font }\}261 \{ \setminus \mathsf{Setmainfont} \}262 {
                        263 \setmainfont { #2 }
                        264 \qquad \qquad \begin{array}{ccc} \n\end{array}265 \angle_xdu_font_path:
                        266 \__xdu_set_latin_font:nnn { #3 } { #4 } { #5 }
                        267 ]
                        268 }
                        269 }
\_xdu_set_latin_sans_font:nnnnn 配置英文无衬线族字体,参数分别为字体名称、字体文件名称(常规、粗体、意大利体、粗
                        意大利体)。
                        #1 : 字体名称。
                         #2 : 常规字体名称。
                         #3 : 粗体字体名称。
                         #4 : 意大利体字体名称。
                        #5 : 粗意大利体字体名称。
                        270 \cs_new:Npn \__xdu_set_latin_sans_font:nnnnn #1#2#3#4#5
                        271 {
                        272 \strut \text{str}_eq: NNTF { l\_xdu_font_type_tl } { font }
                        273 \{ \setminus \mathsf{273} \}274 \sim \sim275 \setminus setsansfont \{ #2 \}276 \sqrt{ }277 \qquad \qquad \qquad \qquad \quad \setminus \_ \ \ \text{xdu\_font\_path:}278 \__xdu_set_latin_scale:
                        279 \_{xdu\_set\_latin\_font:nnn \{ #3 } { #4 } { #5 }280 and \overline{1}281 }
                        282 }
\_xdu_set_latin_mono_font:nnnnn 配置英文等宽族字体,参数分别为字体名称、字体文件名称(常规、粗体、意大利体、粗意
                        大利体)。
                        #1 : 字体名称。
                         #2 : 常规字体名称。
                         #3 : 粗体字体名称。
                         #4 : 意大利体字体名称。
                         #5 : 粗意大利体字体名称。
```

```
第 7 节  代码实现 20                                20
```

```
283 \cs_new:Npn \__xdu_set_latin_mono_font:nnnnn #1#2#3#4#5
                            284 {
                            285 \str_if_eq:NNTF { \l__xdu_font_type_tl } { font }
                            286 { \setmonofont{ #1 } [ \__xdu_set_latin_scale: \__xdu_off_latin_ligatures: ]}
                            287 {
                            288 \setmonofont{ #2 }
                            289 [
                            290 \qquad \qquad \qquad \qquad \text{290}291 \__xdu_set_latin_scale:
                            292 \__xdu_off_latin_ligatures:
                            293 \__xdu_set_latin_font:nnn { #3 } { #4 } { #5 }
                            294 ]
                            295 }
                            296 }
\_xdu_set_latin_main_font:nnnn 配置英文罗马族字体,参数分别为字体文件名称(常规、粗体、意大利体、粗意大利体)。
                            #1 : 常规字体名称。
                            #2 : 粗体字体名称。
                            #3 : 意大利体字体名称。
                            #4 : 粗意大利体字体名称。
                            297 \cs_new:Npn \__xdu_set_latin_main_font:nnnn #1#2#3#4
                            298 {
                            299 \setmainfont { #1 }
                            300 \qquad301 \__xdu_set_latin_font:nnn { #2 } { #3 } { #4 }
                            302 ]
                            303 }
\__xdu_set_latin_sans_font:nnnn 配置英文无衬线族字体,参数分别为字体文件名称(常规、粗体、意大利体、粗意大利体)。
                            #1 : 常规字体名称。
                            #2 : 粗体字体名称。
                            #3 : 意大利体字体名称。
                            #4 : 粗意大利体字体名称。
                            304 \cs_new:Npn \__xdu_set_latin_sans_font:nnnn #1#2#3#4
                            305 {
                            306 \setsansfont { #1 }
                            307 \Gamma\verb|308| \verb|1308| \verb|1308| \verb|1308| \verb|1308| \verb|1308| \verb|1308| \verb|1308| \verb|1308| \verb|1308| \verb|1308| \verb|1308| \verb|1308| \verb|1308| \verb|1308| \verb|1308| \verb|1308| \verb|1308| \verb|1308| \verb|1308| \verb|1308| \verb|1308| \verb|1308| \verb|1308| \verb|1308| \verb|1308| \verb|1308| \verb|13309 \__xdu_set_latin_font:nnn { #2 } { #3 } { #4 }
                            310 ]
                            311 }
\__xdu_set_latin_mono_font:nnnn 配置英文等宽族字体,参数分别为字体文件名称(常规、粗体、意大利体、粗意大利体)。
                            #1 : 常规字体名称。
                            #2 : 粗体字体名称。
                            #3 : 意大利体字体名称。
                            #4 : 粗意大利体字体名称。
                            312 \cs_new:Npn \__xdu_set_latin_mono_font:nnnn #1#2#3#4
                            313 {
                            314 \setmonofont{ #1 }
                            315 [
                            316 \__xdu_set_latin_scale:
                            317 \__xdu_off_latin_ligatures:
                            318 \__xdu_set_latin_font:nnn { #2 } { #3 } { #4 }
                            319 ]
                            320 }
\__xdu_load_latin_font_tacn: 英文字体配置 tacn。
                            321 \cs_new:Npn \__xdu_load_latin_font_tacn:
                            322 \frac{1}{2}
```
<span id="page-20-16"></span><span id="page-20-15"></span><span id="page-20-13"></span><span id="page-20-12"></span><span id="page-20-10"></span><span id="page-20-9"></span><span id="page-20-6"></span><span id="page-20-1"></span>323 \\_\_xdu\_set\_latin\_main\_font:nnnnn 324 { Times~New~Roman } { times.ttf } { timesbd.ttf } { timesi.ttf } { timesbi.ttf } 325 \\_\_xdu\_set\_latin\_sans\_font:nnnnn  $326$  { Arial } { arial.ttf } { arialbi.ttf } { ariali.ttf } { arialbi.ttf } 327 \ xdu set latin mono font:nnnnn <sup>328</sup> { Courier~New } { cour.ttf } { courbd.ttf } { couri.ttf } { courbi.ttf } <sup>329</sup> } \\_\_xdu\_load\_latin\_font\_thcs: 英文字体配置 thcs。 330 \cs\_new:Npn \\_\_xdu\_load\_latin\_font\_thcs:  $331 \frac{1}{2}$ <sup>332</sup> \\_\_xdu\_set\_latin\_main\_font:nnnnn 333 { Times~New~Roman } <sup>334</sup> { times.ttf } <sup>335</sup> { timesbd.ttf } <sup>336</sup> { timesi.ttf } <sup>337</sup> { timesbi.ttf } <sup>338</sup> \\_\_xdu\_set\_latin\_sans\_font:nnnnn <sup>339</sup> { Helvetica } <sup>340</sup> { Helvetica.ttf } 341 { Helvetica<sup>~</sup>Bold.ttf } 342 { Helvetica~Oblique.ttf } <sup>343</sup> { Helvetica~Bold~Oblique.ttf } <sup>344</sup> \\_\_xdu\_set\_latin\_mono\_font:nnnnn <sup>345</sup> { Courier~Std } <sup>346</sup> { CourierStd.otf } 347 { CourierStd-Bold.otf } <sup>348</sup> { CourierStd-Oblique.otf } <sup>349</sup> { CourierStd-BoldOblique.otf } <sup>350</sup> } \\_\_xdu\_load\_latin\_font\_gyre: 英文字体配置 gyre。 <sup>351</sup> \cs\_new:Npn \\_\_xdu\_load\_latin\_font\_gyre: <sup>352</sup> { <sup>353</sup> \\_\_xdu\_set\_latin\_main\_font:nnnn <sup>354</sup> { texgyretermes-regular.otf } <sup>355</sup> { texgyretermes-bold.otf } <sup>356</sup> { texgyretermes-italic.otf } <sup>357</sup> { texgyretermes-bolditalic.otf } <sup>358</sup> \\_\_xdu\_set\_latin\_sans\_font:nnnn 359 { texgyreheros-regular.otf } 360 { texgyreheros-bold.otf } 361 { texgyreheros-italic.otf } <sup>362</sup> { texgyreheros-bolditalic.otf } <sup>363</sup> \\_\_xdu\_set\_latin\_mono\_font:nnnn <sup>364</sup> { texgyrecursor-regular.otf } 365 { texgyrecursor-bold.otf } 366 { texgyrecursor-italic.otf } 367 { texgyrecursor-bolditalic.otf } <sup>368</sup> } \\_xdu\_load\_latin\_font\_none: 英文字体配置 none。 369 \cs\_new:Npn \\_\_xdu\_load\_latin\_font\_none: { } **7.2.3** 数学字体 \\_\_xdu\_load\_unicode\_math\_pkg: 加载 unicode-math 宏包。 <sup>370</sup> \cs\_new:Npn \\_\_xdu\_load\_unicode\_math\_pkg:  $371 \frac{1}{2}$ 372 \RequirePackage  $373$   $[\ \lceil \ \lceil \ \text{1\_xdu\_unicode\_math\_tl} \ \rceil]$ 

<span id="page-20-17"></span><span id="page-20-14"></span><span id="page-20-11"></span><span id="page-20-8"></span><span id="page-20-7"></span><span id="page-20-5"></span><span id="page-20-4"></span><span id="page-20-3"></span><span id="page-20-2"></span><span id="page-20-0"></span><sup>374</sup> { unicode-math }

<sup>375</sup> }

```
\_xdu_load_math_font_cambria: 数学字体配置 cambria。
                         376 \cs_new:Npn \__xdu_load_math_font_cambria:
                         377 \frac{1}{2}378 \__xdu_load_unicode_math_pkg:
                         379 \str_if_eq:NNTF { \l__xdu_font_type_tl} { font}
                         380 { \setmathfont { Cambria<sup>~Math}</sup> }
                         381 \{ \setminus \mathsf{Cont}\ \ \mathsf{cambria.ttc} \ [\ \ \mathsf{Path} = \lceil \ \mathsf{cont}\ \ \mathsf{ContIndex} = 1 \ ]\}382 }
\__xdu_define_math_font:nn 批量定义数学字体配置。
                         #1 : 配置名称。
                         #2 : 字体名称。
                         383 \cs_new:Npn \__xdu_define_math_font:nn #1#2
                         384 {
                         385 \cs_new:cpn { __xdu_load_math_font_ #1 : }
                         386 {
                         387 \__xdu_load_unicode_math_pkg:
                         388 \setmathfont { #2 }
                         389 }
                         390 }
                         391 \clist_map_inline:nn
                         392 {
                         393 { asana } { Asana-Math.otf },
                         394 { fira } { FiraMath-Regular.otf },
                         395 { garamond } { Garamond-Math.otf },
                         396 { lm } { latinmodern-math.otf },
                         397 { libertinus } { LibertinusMath-Regular.otf },
                         398 { stix } { STIXMath-Regular.otf },
                         399 { bonum } { texgyrebonum-math.otf },
                         400 { dejavu } { texgyredejavu-math.otf },
                         401 { pagella } { texgyrepagella-math.otf },
                         402 { schola } { texgyreschola-math.otf },
                         403 { termes } { texgyretermes-math.otf }
                         404 }
                         405 { \__xdu_define_math_font:nn #1 }
\_xdu_load_math_font_xits: 数学字体配置 xits。
                         406 \cs_new:Npn \__xdu_load_math_font_xits:
                         407 {
                         408 \__xdu_load_unicode_math_pkg:
                         409 \__xdu_if_platform_macos:FT
                         410 \sim411 \setmathfont { XITS~Math }
                         412 }
                         413 {
                         414 \__xdu_load_unicode_math_pkg:
                         415 \setmathfont { XITSMath-Regular.otf }
                         416 \setmathfont { XITSMath-Bold.otf }
                         417 [range= { bfup -> up, bfit -> it } ]
                         418 }
                         419 }
\__xdu_load_math_font_cm: 数学字体配置 cm。
                         420 \text{ } \csc 1new:Npn \__xdu_load_math_font_cm: { }
\_xdu_load_math_font_none: 数学字体配置 none。
                         421 \cs_new:Npn \__xdu_load_math_font_none: { }
                        7.2.4 加载字体
       \__xdu_load_font: 加载中文字体、英文字体和数学字体。
                         422 \cs_new:Npn \__xdu_load_font:
                         423 {
```

```
424 \use:c { __xdu_load_cjk_font_ \l__xdu_cjk_font_tl : }
425 \use:c \{ \_\xd u\load_latin_font_\l__xdu_latin_font_tl : }
426 \leq \leq \leq \leq \leq \leq \leq \leq \leq \leq \leq \leq \leq \leq \leq \leq \leq \leq \leq \leq \leq \leq \leq \leq \leq \leq \leq \leq \leq \leq \leq \leq \leq \leq \leq \leq 427 }
```
<span id="page-22-13"></span>在导言区末尾加载中文字体、英文字体和数学字体。

<span id="page-22-15"></span><span id="page-22-14"></span> $_{428} \texttt{\_\text{at\_end\_preamble:n}$  {  $\verb\_\xdu\_load_font:}$  }

429 〈/class|xdufont〉 430 〈\*thesis〉

## <span id="page-22-2"></span><span id="page-22-1"></span><span id="page-22-0"></span>**7.3** [信息录入](#page-12-10)

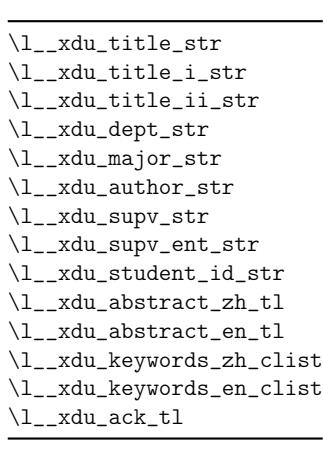

<span id="page-22-24"></span><span id="page-22-23"></span><span id="page-22-22"></span><span id="page-22-21"></span><span id="page-22-20"></span><span id="page-22-19"></span><span id="page-22-18"></span><span id="page-22-17"></span><span id="page-22-12"></span><span id="page-22-11"></span><span id="page-22-10"></span><span id="page-22-9"></span><span id="page-22-8"></span><span id="page-22-7"></span><span id="page-22-6"></span><span id="page-22-5"></span><span id="page-22-4"></span><span id="page-22-3"></span>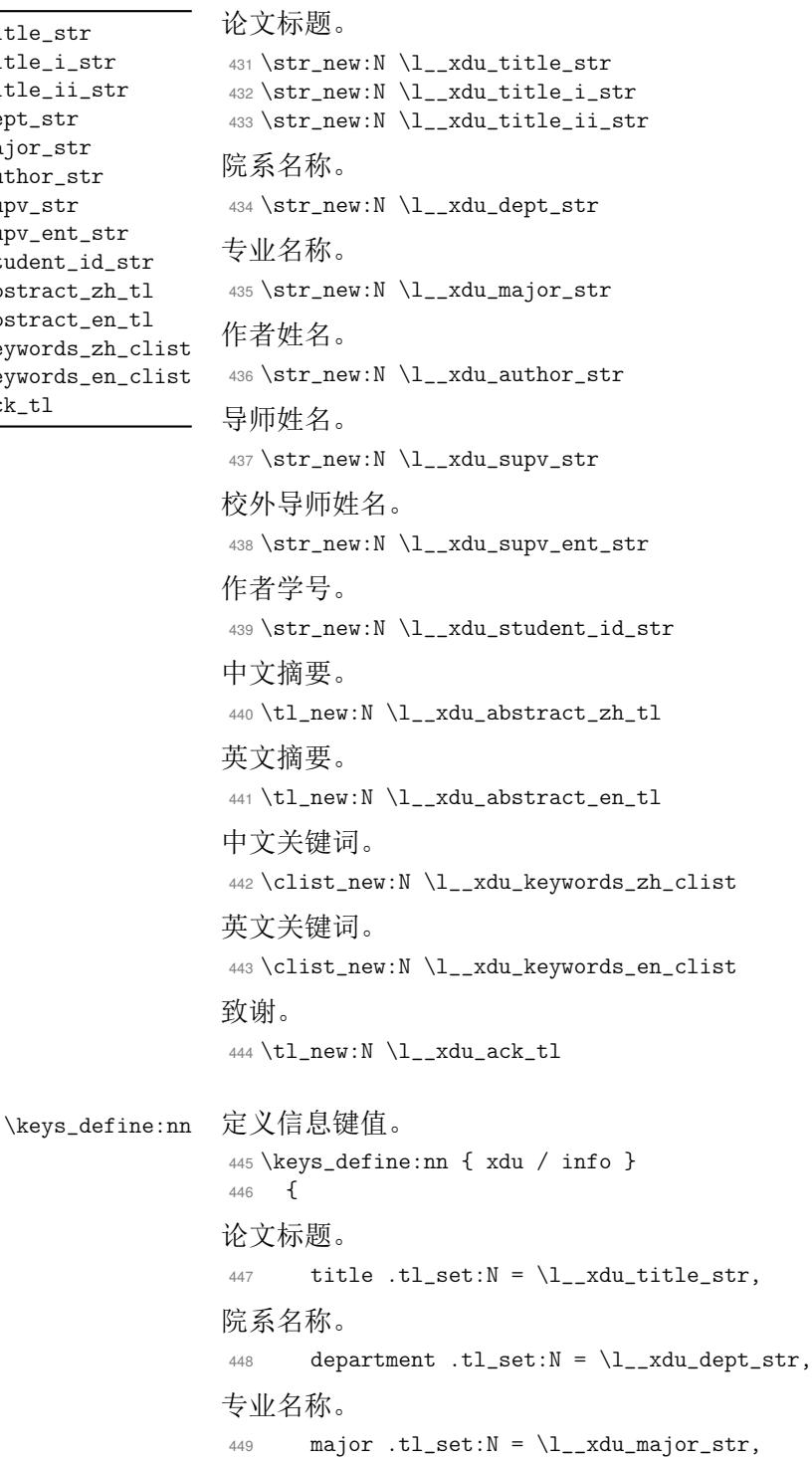

```
作者姓名。
450 author .tl_set:N = \lceil l_xdu_author_str \rceil导师姓名。
451 supervisor .tl_set:N = \lceil \frac{1}{x} \rceil supv_str,
校外导师姓名。
452 supervisor-enterprise .tl_set:N = \lceil \cdot \rceil_xdu_supv_ent_str,
作者学号。
453 student-id .tl_set:N = \lceil \frac{1}{x} \rceil student_id_str,
中文摘要。
454 abstract .tl_set:N = \lceil \frac{1 - xdu_{ab}}{xdu_{ab}} \rceil英文摘要。
455 abstract* .tl_set:N = \lceil \frac{1}{x} \rceil abstract_en_tl,
中文关键词。
456 keywords .clist_set:N = \lceil \frac{1}{x} \rceil keywords_zh_clist,
英文关键词。
457 keywords* .clist_set:N = \l__xdu_keywords_en_clist,
致谢。
458 acknowledgements .tl_set:N = \l__xdu_ack_tl
459 }
```
\keys\_set:nn 初始设置。

<span id="page-23-14"></span><span id="page-23-13"></span><span id="page-23-12"></span><span id="page-23-9"></span><span id="page-23-8"></span><span id="page-23-7"></span><span id="page-23-3"></span>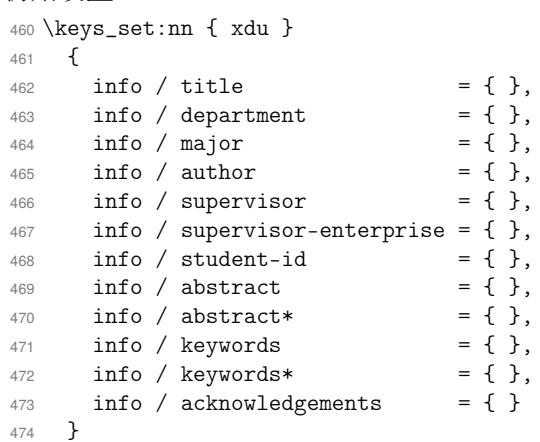

475 〈\*xduugthesis〉

#### <span id="page-23-6"></span><span id="page-23-5"></span><span id="page-23-4"></span><span id="page-23-1"></span><span id="page-23-0"></span>**7.3.1** 本科生

<span id="page-23-2"></span>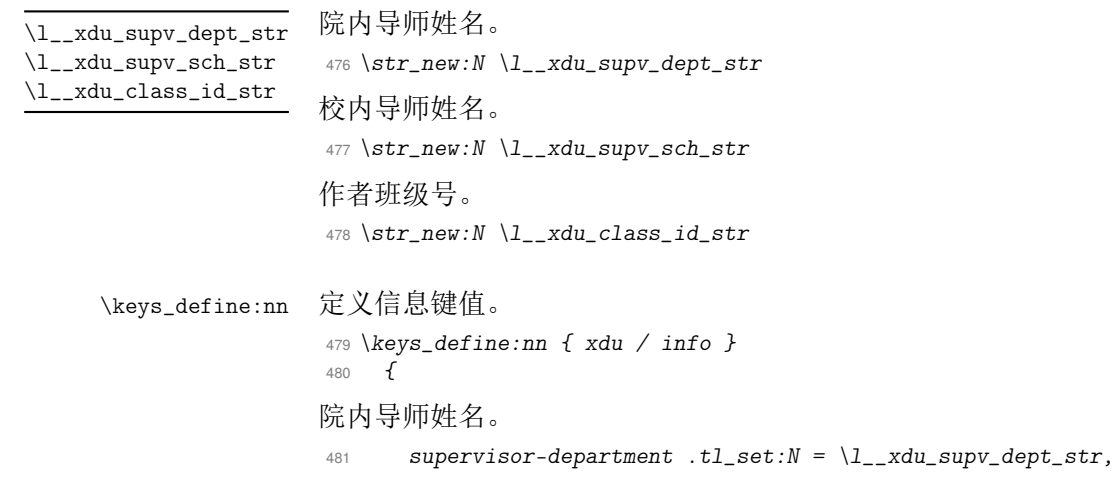

```
校内导师姓名。
             482 supervisor-school .tl_set:N = \l__xdu_supv_sch_str,
             作者班级号。
             483 class-id .tl_set:N = \l__xdu_class_id_str
             484 }
\keys_set:nn 初始设置。
             485 \keys_set:nn { xdu }
             486 {
             487 info / supervisor-department = { },
             488 info / supervisor-school = { },
             489 info / class-id = { }
             490 }
             491 〈/xduugthesis〉
             492 〈*xdupgthesis〉
```
#### <span id="page-24-4"></span><span id="page-24-2"></span>**7.3.2** [研究生](#page-23-1)

研究生类型。 \l\_\_xdu\_gr\_type\_tl

<span id="page-24-6"></span><span id="page-24-1"></span><span id="page-24-0"></span>*\tl\_new:N \l\_\_xdu\_gr\_type\_tl*

```
\keys_define:nn 定义信息键值。
                494 \keys_define:nn { xdu / info }
                495 {
               研究生类型。
                496 graduate-type .choices:nn = { master, doctor }
                497 { \tl_set_eq:NN \l__xdu_gr_type_tl \l_keys_choice_tl }
                498 }
  \keys_set:nn 初始设置。
                499 \keys_set:nn { xdu }
                500 {
                501 info / graduate-type = { master },
```

```
502 }
```
〈/xdupgthesis〉

## <span id="page-25-17"></span><span id="page-25-11"></span><span id="page-25-9"></span><span id="page-25-6"></span><span id="page-25-1"></span><span id="page-25-0"></span>**7.4** 样式配置

<span id="page-25-21"></span><span id="page-25-20"></span><span id="page-25-19"></span><span id="page-25-18"></span><span id="page-25-16"></span><span id="page-25-15"></span><span id="page-25-14"></span><span id="page-25-13"></span><span id="page-25-12"></span><span id="page-25-10"></span><span id="page-25-8"></span><span id="page-25-7"></span><span id="page-25-5"></span><span id="page-25-4"></span><span id="page-25-3"></span><span id="page-25-2"></span>英文是否使用中文字体。 <sup>504</sup> \bool\_new:N \l\_\_xdu\_en\_cjk\_font\_bool 语言。 <sup>505</sup> \tl\_new:N \l\_\_xdu\_lang\_tl 参考文献支持方式。 <sup>506</sup> \tl\_new:N \l\_\_xdu\_bib\_tool\_tl 参考文献文件。 <sup>507</sup> \clist\_new:N \l\_\_xdu\_bib\_file\_clist 是否在 \ref 两侧自动调整中英文间空白。 <sup>508</sup> \tl\_new:N \l\_\_xdu\_ref\_add\_space 标签与后面标题之间的间距。 <sup>509</sup> \tl\_new:N \l\_\_xdu\_cap\_label\_sep\_tl 设置表格字号是否为五号。 <sup>510</sup> \bool\_new:N \l\_\_xdu\_tab\_small\_bool 设置算法字号是否为五号。 <sup>511</sup> \bool\_new:N \l\_\_xdu\_alg\_small\_bool 设置章节标题前后的垂直间距。 <sup>512</sup> \clist\_new:N \l\_\_xdu\_before\_skip\_clist <sup>513</sup> \clist\_new:N \l\_\_xdu\_after\_skip\_clist 设置章节标题字号。 <sup>514</sup> \tl\_new:N \l\_\_xdu\_chap\_tl <sup>515</sup> \tl\_new:N \l\_\_xdu\_sec\_tl <sup>516</sup> \tl\_new:N \l\_\_xdu\_subsec\_tl <sup>517</sup> \tl\_new:N \l\_\_xdu\_subsubsec\_tl <sup>518</sup> \tl\_new:N \l\_\_xdu\_para\_tl <sup>519</sup> \tl\_new:N \l\_\_xdu\_subpara\_tl 设置页边距是否对称。 <sup>520</sup> \bool\_new:N \l\_\_xdu\_sym\_mgn\_bool \l\_\_xdu\_en\_cjk\_font\_bool \l\_\_xdu\_lang\_tl \l\_\_xdu\_bib\_tool\_tl \l\_\_xdu\_bib\_file\_clist \l\_\_xdu\_cap\_label\_sep\_tl \l\_\_xdu\_tab\_small\_bool \l\_\_xdu\_alg\_small\_bool \l\_\_xdu\_before\_skip\_clist \l\_\_xdu\_after\_skip\_clist \l\_\_xdu\_chap\_tl \l\_\_xdu\_sec\_tl \l\_\_xdu\_subsec\_tl \l\_\_xdu\_subsubsec\_tl \l\_\_xdu\_para\_tl \l\_\_xdu\_subpara\_tl \l\_\_xdu\_sym\_mgn\_bool \keys\_define:nn 定义样式键值。 <sup>521</sup> \keys\_define:nn { xdu / style }  $522 + 52$ 英文是否使用中文字体。  $523$  en-cjk-font .bool\_set: $N = \lceil \frac{1}{x} \rceil$  and  $n$  en-cjk\_font\_bool, 论文语言配置。  $524$  language .choices:nn = { zh, en } 525 { \tl\_set\_eq:NN \l\_\_xdu\_lang\_tl \l\_keys\_choice\_tl }, 参考文献支持方式配置。 <sup>526</sup> bib-backend .choices:nn = { bibtex, biblatex } 527 { \tl\_set\_eq:NN \l\_\_xdu\_bib\_tool\_tl \l\_keys\_choice\_tl }, 参考文献文件。 528 bib-resource .clist\_set: $N = \lceil \frac{1}{x} \rceil$  bib-resource .clist\_set: $N = \lceil \frac{1}{x} \rceil$  and bib\_file\_clist, 是否在 \ref 两侧自动调整中英文间空白。  $529$  ref-add-space .bool\_set: $N = \lceil \frac{1 - x}{1 - x} \rceil$  add\_space, 标签与后面标题之间的间距。 530 caption-label-sep  $.tl_set:N = \lceil l_xdu\bceil$  abel\_sep\_tl,

设置表格字号是否为五号。

```
531 table-small-font .bool_set:N = \lceil \frac{1}{x} \rceil and \lceil \frac{1}{x} \rceil bool,
设置算法字号是否为五号。
532 algorithm-small-font .bool_set:N = \lceil \frac{1-x}{d} \rceil and \lceil \frac{1}{d} \rceil and \lceil \frac{1}{d} \rceil设置章节标题前的垂直间距。
533 before-skip .clist_set:N = \l__xdu_before_skip_clist,
设置章节标题后的垂直间距。
534 after-skip .clist_set:N = \l__xdu_after_skip_clist,
设置章节标题字号。
535 chap-zihao .tl_set:N = \lceil \frac{1 - xdu_{chap_t}}{1 - xdu_{chap_t}} \rceil,
536 sec-zihao .tl_set:N = \lceil \frac{1}{x} \rceil sec_tl,
537 subsec-zihao .tl_set:N = \lceil \frac{1}{x} \rceil subsec_tl,
538 subsubsec-zihao .tl_set:N = \lceil \frac{1}{x} \rceil subsubsec_tl,
539 para-zihao .tl_set:N = \lceil \lceil \frac{1}{x} \rceilara_tl,
540 subpara-zihao .tl_set:N = \lceil \frac{1 - xdu}{}subpara_tl,
设置页边距是否对称。
541 symmetric-margin .bool_set:N = \lceil \frac{1}{x} \rceil and \lceil \frac{1}{x} \rceil and \lceil \frac{1}{x} \rceil and \lceil \frac{1}{x} \rceil and \lceil \frac{1}{x} \rceil and \lceil \frac{1}{x} \rceil and \lceil \frac{1}{x} \rceil and \lceil \frac{1}{x} \rceil and \lceil \frac{1}{x} \rceil and \lceil \frac542 }
```
#### \keys\_set:nn 初始设置。

```
543 \keys_set:nn { xdu }
544 {
545 style / en-cjk-font = false,
546 style / language = zh,
547 style / bib-backend = biblatex,
548 style / bib-resource = \{ \},
549 style / ref-add-space = false,
550 style / caption-label-sep = {0.75em},
551 style / table-small-font = true,
552 style / algorithm-small-font = true,
553 style / before-skip = { 24pt, 18pt, 12pt, 12pt, 12pt, 12pt },
554 style / after-skip = { 18pt, 12pt, 6pt, 6pt, 6pt, 6pt },
555 style / symmetric-margin = false
556 }
557 〈/thesis〉
```

```
7.5 键值选项
```
558 〈\*class|xdufont〉

```
\xdusetup 用户设置接口。
                    559 \NewDocumentCommand \xdusetup { m }
                    560 { \keys_set:nn { xdu } { #1 } }
   _define:nn 定义元(meta)键值对。
                    561 \keys_define:nn { xdu }
                    562 {
                    563 style .meta:nn = { xdu / style } { #1 },
                    564 info .meta:nn = { xdu / info } { #1 }
                    565 }
\ProcessKeysOptions 处理选项。
                    566 \ProcessKeysOptions { xdu / style }
                    567 〈/class|xdufont〉
                    568 〈*xdupgthesis〉
```
### <span id="page-27-26"></span>**7.6** 内部文本

```
l__xdu_header_str
```

```
研究生页眉文本。
569 \str_new:N \l__xdu_header_str
570 \ctex_at_end_preamble:n
571 \frac{1}{2}572 \__xdu_lang_switch:nn
573 {
574 \tl_if_eq:NnTF \l__xdu_gr_type_tl { master }
575 { \str_set:Nn \l__xdu_header_str { 西安电子科技大学硕士学位论文 } }
576 { \str_set:Nn \l__xdu_header_str { 西安电子科技大学博士学位论文 } }
577 }
578 {
579 \tl_if_eq:NnTF \l__xdu_gr_type_tl { master }
580 {
\label{eq:str_set} $$581582 { Master~Thesis~of~XIDIAN~UNIVERSITY }
583 }
584 {
585 \str_set:Nn \l__xdu_header_str
586 { Doctoral~Dissertation~of~XIDIAN~UNIVERSITY }
587 }
588 }
589 }
590 〈/xdupgthesis〉
591 〈*thesis〉
```
#### <span id="page-27-28"></span><span id="page-27-25"></span><span id="page-27-22"></span><span id="page-27-21"></span><span id="page-27-16"></span><span id="page-27-9"></span><span id="page-27-2"></span><span id="page-27-1"></span>**7.7** [内部函数](#page-26-2)

\\_\_xdu\_lang\_switch:nn 根[据论文语](#page-32-3)言自动选择中文对应内容或英文对应内容。

```
#1 : 中文对应内容。
                   #2 : 英文对应内容。
                   592 \cs_new:Npn \__xdu_lang_switch:nn #1#2
                   593 {
                   594 \str_if_eq:NNTF { \l__xdu_lang_tl } { zh }
                   595 { #1 }
                   596 { #2 }
                   597 }
   \_{\_xdu\_rm\_family}:
   \__xdu_sf_family:
   \__xdu_tt_family:
                   切换字体族时,英文根据配置选择是否使用中文字体。
                   598 \cs_new:Npn \__xdu_rm_family:
                   599 { \bool_if:NTF \l__xdu_en_cjk_font_bool { \CJKfamily+ { rm } } { \rmfamily } }
                   600 \cs_new:Npn \__xdu_sf_family:
                   601 \{ \boldsymbol{\delta} \} \602 \cs_new:Npn \__xdu_tt_family:
                   603 \{ \boldsymbol{\in} \ { \ttfamily } }
移除标题中换行符。
\l__xdu_pure_title_str
```
<span id="page-27-30"></span><span id="page-27-29"></span><span id="page-27-23"></span><span id="page-27-18"></span><span id="page-27-15"></span><span id="page-27-13"></span><span id="page-27-12"></span><span id="page-27-11"></span><span id="page-27-10"></span><span id="page-27-8"></span><span id="page-27-7"></span><span id="page-27-6"></span><span id="page-27-5"></span><span id="page-27-4"></span>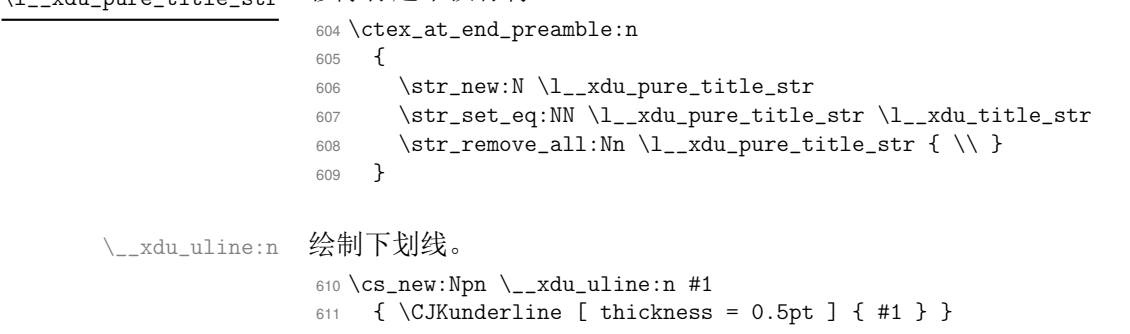

```
\__xdu_tl_set_if_empty:Nn 对空凭据表赋值。
                        612 \cs_new:Npn \__xdu_tl_set_if_empty:Nn #1#2
                        613 { \tl_if_empty:NT #1 { \tl_set:Nn #1 { #2 } } }
 \__xdu_get_text_width:Nn
 \__xdu_get_text_width:NV
                       获取文本宽度。
                        #1 : 文本宽度。
                        #2 : 文本。
                        614 \cs_new:Npn \__xdu_get_text_width:Nn #1#2
                        615 {
                        616 \box_clear_new:N \l__xdu_tmp_box
                        617 \hbox_set:Nn \l__xdu_tmp_box { #2 }
                        618 \dim_set:Nn #1 { \box_wd:N \l__xdu_tmp_box }
                        619 }
                        620 \cs_generate_variant:Nn \__xdu_get_text_width:Nn { NV }
   \__xdu_add_bookmark:n 为当前位置添加书签。
                        621 \cs_new:Npn \__xdu_add_bookmark:n #1
                        622 { \currentpdfbookmark { #1 } { #1 } }
        \__xdu_add_toc:n 章节添加目录。
                        623 \text{Cs_new: Npn } \_xdu\_add\_toc:n #1624 \frac{1}{2}625 \cleardoublepage
                        626 \phantomsection
                        627 \addcontentsline { toc } { chapter } { #1 }
                        628 }
  \__xdu_n_chapter_head:n 新建无编号章节并添加页眉和书签。
                        629 \cs_new:Npn \__xdu_n_chapter_head:n #1
                        630 {
                        631 \__xdu_add_bookmark:n { #1 }
                        632 \chapter* { #1 }
                        633 \markboth { #1 } { }
                        634 }
\__xdu_n_chapter_head_ii:nn 新建无编号章节并添加页眉和书签并单独设置标题样式。
                        #1 : 章节标题处。
                        #2 : 章节标题样式。
                        635 \cs_new:Npn \__xdu_n_chapter_head_ii:nn #1#2
                        636 {
                        637 {
                        638 \ctexset { chapter / format = { #2 } }
                        639 \__xdu_n_chapter_head:n { #1 }
                        640 }
                        641 }
 \__xdu_n_chapter_head:nn 新建无编号章节并添加页眉和书签,多用于章节标题为2个汉字的情况。
                        #1 : 书签和页眉处。
                        #2 : 章节标题处。
                        642 \cs_new:Npn \__xdu_n_chapter_head:nn #1#2
                        643 {
                        644 \__xdu_add_bookmark:n { #1 }
                        645 \chapter* { #2 }
                        646 \markboth { #1 } { }
                        647 }
\__xdu_n_chapter_head_ii:nnn 新建无编号章节并添加页眉和书签并单独设置标题样式,多用于章节标题为2个汉字的情
                       况。
                        #1 : 章节标题处。
```

```
#2 : 书签和页眉处。
                        #3 : 章节标题样式。
                        648 \cs_new:Npn \__xdu_n_chapter_head_ii:nnn #1#2#3
                        649 {
                        650 {
                        651 \ctexset { chapter / format = { #3 } }
                        652 \__xdu_n_chapter_head:nn { #1 } { #2 }
                        653 }
                        654 }
\_xdu_n_chapter_head_toc:n 新建无编号章节并添加目录及页眉。
                        655 \cs_new:Npn \__xdu_n_chapter_head_toc:n #1
                        656 {
                        657 \__xdu_add_toc:n { #1 }
                        658 \chapter* { #1 }
                        659 \markboth { #1 } { }
                        660 }
\__xdu_n_chapter_head_toc:nn 新建无编号章节并添加目录及页眉,多用于章节标题为2个汉字的情况。
                        #1 : 目录、书签、页眉处。
                        #2 : 章节标题处。
                        661 \cs_new:Npn \__xdu_n_chapter_head_toc:nn #1#2
                        662 {
                        663 \__xdu_add_toc:n { #1 }
                        664 \chapter* { #2 }
                        665 \markboth { #1 } { }
                        666 }
\__xdu_typeout_keywords:nNn 排版关键词。
                        #1 : 标签名称。
                        #2 : 关键词列表。
                        #3 : 关键词分隔符。
                        667 \cs_new:Npn \__xdu_typeout_keywords:nNn #1#2#3
                        668 {
                        669 \str_clear_new:N \l__xdu_keywords_label_str
                        670 \str_set:Nn \l__xdu_keywords_label_str { #1 }
                        671 \dim_zero_new:N \l__xdu_keywords_label_dim
                        672 \__xdu_get_text_width:NV \l__xdu_keywords_label_dim \l__xdu_keywords_label_str
                        673 \begin { list } { \l__xdu_keywords_label_str }
                        674 {
                        675 \labelwidth \l__xdu_keywords_label_dim
                        676 \labelsep \c_zero_dim
                        677 \rightmargin \c_zero_dim
                        678 \leftmargin \l__xdu_keywords_label_dim
                        679 }
                        680 \item \clist_use:Nnnn #2 { #3 } { #3 } { #3 }
                        681 \end { list }
                        682 }
                        7.8 页面设置
                       7.8.1 页面尺寸
              \geometry
           \newgeometry
          \savegeometry
                        正文页面。
                        本科生 上 3、下 2、内 3、外 2;装订线 1;页眉 2、页脚 1。
                        研究生 上 3、下 2.5、内 2.5、外 2.5;装订线 0.5;页眉 2、页脚 2.5 − 1.75 = 0.75。
                        683 \newgeometry
                        684 {
                        685 〈*xduugthesis〉
                        686 top = 3cm,
```

```
687 bottom = 2cm,
688 inner = 3cm,
689 outer = 2cm,
690 bindingoffset = 1cm,
691 head = 2cm,
692 foot = 1cm
693 〈/xduugthesis〉
694 〈*xdupgthesis〉
695 top = 3cm,
696 bottom = 2.5cm,
697 inner = 2.5cm,
698 outer = 2.5cm,
699 bindingoffset = 0.5cm,
700 head = 2cm,
701 foot = 0.75cm
702 〈/xdupgthesis〉
703 }
704 \savegeometry { main }
```
<span id="page-30-1"></span><span id="page-30-0"></span>左右对称正文页面。

<span id="page-30-11"></span>本[科生](#page-30-1) 上 3、下 2、内 3、外 3;页眉 2、页脚 1。 研究生 上 3、下 **2.5**、内 2.75、外 2.75;页眉 2、页脚 2.5 − 1.75 = 0.75。 \newgeometry

```
706 {
707 〈*xduugthesis〉
708 top = 3cm,
709 bottom = 2cm,
710 inner = 3cm,
711 outer = 3cm,
712 head = 2cm,
713 foot = 1cm
714 〈/xduugthesis〉
715 〈*xdupgthesis〉
716 top = 3cm,
717 bottom = 2.5cm,
718 inner = 2.75cm,
719 outer = 2.75cm,
720 head = 2cm,
721 foot = 0.75cm
722 〈/xdupgthesis〉
723 }
724 \savegeometry { main-sym }
```
<span id="page-30-5"></span><span id="page-30-4"></span><span id="page-30-2"></span>封面页面。

<span id="page-30-10"></span>本[科生](#page-30-5) 上 2.5、下 2、内 3、外 2。 研究生 上 3、下 2、内 3、外 2.5。

```
725 \newgeometry
726 {
727 〈*xduugthesis〉
728 top = 2.5cm,
729 bottom = 2cm,
730 inner = 3cm,
731 outer = 2cm
732 〈/xduugthesis〉
733 〈*xdupgthesis〉
734 top = 3cm,
735 bottom = 2cm,
736 inner = 3cm,
737 outer = 2.5cm
738 〈/xdupgthesis〉
739 }
740 \savegeometry { cover }
```
\\_\_xdu\_load\_main\_geometry: 根[据用户配置加](#page-30-9)载正文页边距配置。

<span id="page-30-13"></span><span id="page-30-12"></span><span id="page-30-9"></span><span id="page-30-8"></span><span id="page-30-6"></span>\cs\_new:Npn \\_\_xdu\_load\_main\_geometry:

```
742 \frac{1}{2}743 \bool_if:NTF \l__xdu_sym_mgn_bool
744 { \loadgeometry { main-sym } }
745 { \loadgeometry { main } }
746 }
```
#### <span id="page-31-17"></span><span id="page-31-16"></span><span id="page-31-10"></span><span id="page-31-9"></span><span id="page-31-5"></span><span id="page-31-3"></span><span id="page-31-0"></span>**7.8.2** 页眉页脚

```
\__xdu_chinese:
    \__xdu_arabic:
     \__xdu_roman:
     \__xdu_Roman:
      \__xdu_alph:
     \__xdu_Alph:
  \__xdu_fnsymbol:
                  定义序号转换函数。
                  747 \clist_map_inline:nn
                  748 {
                  749 { chinese },
                  750 { arabic },
                   751 { roman },
                   752 { Roman },
                   753 { alph },
                   754 { Alph },
                   755 { fnsymbol }
                   756 }
                   757 { \cs_new_eq:cc { __xdu _ #1 : } { #1 } }
                   页眉内部英文章节名。
                   758 \tl_set:Nn \chaptername { Chapter }
                   759 \tl_new:N \l__xdu_chaptername
                   760 \tl_set_eq:NN \l__xdu_chaptername \chaptername
\l__xdu_chaptername
      \chaptermark 设置奇数页页眉为章标题。
                   761 \renewcommand { \chaptermark } [ 1 ]
                   762 {
                   763 \markboth
                   764 {
                   765 \__xdu_lang_switch:nn
                   766 { \CTEXthechapter }
                   767 { \l__xdu_chaptername \space \__xdu_Roman: { chapter } }
                   768 \quad #1
                   769 }
                   770 { }
                   771 }
```
<span id="page-31-2"></span>\fancypagestyle 设置正文页眉页脚。

<span id="page-31-24"></span><span id="page-31-23"></span><span id="page-31-21"></span><span id="page-31-20"></span><span id="page-31-19"></span><span id="page-31-11"></span><span id="page-31-8"></span><span id="page-31-7"></span><span id="page-31-6"></span><span id="page-31-4"></span>本科生 页眉:宋体五号,居中排列。左面页眉为论文题目,右面页眉为章次和章标题。页 眉底划线的宽度为 0.75 磅。页码:宋体小五号,排在页眉行的最外侧,不加任何修饰。 研究生 页眉设置:单面页码页眉标题为章节题目,每一章节的起始页必须在单面页码,双面 页码页眉标题统一为"西安电子科技大学博/硕士学位论文",页眉标题居中排列,字 体为宋体,字号为五号。页眉文字下添加双横线,双横线宽度为 0.5 磅。页眉的"西 安电子科技大学博士/硕士学位论文"统一翻译成:Doctoral Dissertation of XIDIAN UNIVERSITY/Master Thesis of XIDIAN UNIVERSITY。页码设置:前置部分的页码 用罗马数字标识,字体为 Times New Roman,字号为小五号;主体部分的页码用阿拉 伯数字标识,字体为宋体,字号为小五号。页码统一居于页面底端中部,不加任何修 饰。

```
772 \fancypagestyle { plain }
773 {
774 \pagestyle { fancy }
775 \fancyhf { }
776 〈*xduugthesis〉
777 \fancyhead [ CE ] { \__xdu_rm_family: \zihao { 5 } \l__xdu_pure_title_str }
778 \fancyhead [ CO ] { \__xdu_rm_family: \zihao { 5 } \leftmark }
779 \fancyhead [ LE ] { \__xdu_rm_family: \zihao { -5 } \thepage }
```

```
780 \fancyhead [ RO ] { \__xdu_rm_family: \zihao { -5 } \thepage }
781 \renewcommand { \headrulewidth } { 0.75pt }
782 〈/xduugthesis〉
783 〈*xdupgthesis〉
784 \fancyhead [ CE ] { \__xdu_rm_family: \zihao { 5 } \l__xdu_header_str }
785 \fancyhead [ CO ] { \__xdu_rm_family: \zihao { 5 } \leftmark }
786 \fancyfoot [ CE ] { \__xdu_rm_family: \zihao { -5 } \thepage }
787 \fancyfoot [ CO ] { \__xdu_rm_family: \zihao { -5 } \thepage }
788 \cs_set:Npn \headrulewidth { 0.5pt }
789 \cs_set:Npn \headrule
790 {
791 \hrule \@height \headrulewidth
792 \skip_vertical:N \headrulewidth
793 \hrule \@height \headrulewidth
794 \skip_vertical:N -\headrulewidth
795 }
796 〈/xdupgthesis〉
797 }
798 〈*xdupgthesis〉
799 \fancypagestyle { front }
800 {
801 \pagestyle { plain }
802 \fancyfoot [ CE ] { \rmfamily \zihao { -5 } \thepage }
803 \fancyfoot [ CO ] { \rmfamily \zihao { -5 } \thepage }
804 }
805 〈/xdupgthesis〉
806 〈/thesis〉
807 〈*xduugthesis〉
```
#### <span id="page-32-23"></span><span id="page-32-22"></span><span id="page-32-18"></span><span id="page-32-17"></span><span id="page-32-16"></span><span id="page-32-15"></span><span id="page-32-14"></span><span id="page-32-6"></span><span id="page-32-4"></span><span id="page-32-3"></span>**7.9** [标题](#page-27-2)设置

<span id="page-32-7"></span><span id="page-32-0"></span>中[文章标题黑体](#page-42-1),三号,居中排列。节标题宋体,四号,居中排列。英文一级标题字体为 Times New Roman, 四号, 正体, 左对齐, 以大写罗马数字(I、II 等)标出序号。其余各 级标题的字体均为 Times New Roman, 小四号, 正体。二级及以下级别的标题依次缩进 4 个英文字符,以 1.1,1.2,1.1.1,1.1.2 形式标出序号。

#### **7.9.1** 章节层次

\ctexset 设置章节层次为 subparagraph。 808 \ctexset { secnumdepth=5 }

#### <span id="page-32-2"></span><span id="page-32-1"></span>**7.9.2** 章节名字

```
\ctexset 设置章节的名字。
         809 \ctexset
         810 {
         811 chapter / name =
         812 {
         813 \__xdu_lang_switch:nn { \frac{\#}{} { \l__xdu_chaptername \space },
         814 \__xdu_lang_switch:nn { 章 } { }
         815 },
         816 section / name = { },
         817 subsection / name = { },
         818 subsubsection / name = \{ \},
         819 paragraph / name = { },
         820 subparagraph / name = { }
         821 }
```
#### <span id="page-33-28"></span><span id="page-33-12"></span><span id="page-33-3"></span><span id="page-33-0"></span>**7.9.3** 章节编号

```
\ctexset 设置章节编号的数字输出格式。
        822 \ctex_at_end_preamble:n
        823 {
        824 \__xdu_lang_switch:nn
        825 {
        826 \ctexset
        827 {
        828 chapter / number = { \chinese { chapter } },
        829 section / number = { \thesection },
        830 subsection / number = { \thesubsection },
        831 subsubsection / number = { \thesubsubsection },<br>
paragraph / number = { \theparagraph },
        832 paragraph / number = { \theparagraph
        833 subparagraph / number = { \thesubparagraph }
        834 }
        835 }
        836 {
        837 \ctexset
        838 {
        839 chapter / number = { \Roman { chapter } \},
        840 section / number = { \thesection },
        841 subsection / number = { \thesubsection \},
        842 subsubsection / number = { ( \roman { subsubsection } ) },
        843 paragraph / number = { (\alpha) { paragraph } ) },
        844 subparagraph / number = { ( \arabic { subparagraph } ) }
        845 }
        846 }
        847 }
```
#### <span id="page-33-26"></span><span id="page-33-25"></span><span id="page-33-23"></span><span id="page-33-21"></span><span id="page-33-17"></span><span id="page-33-16"></span><span id="page-33-14"></span><span id="page-33-10"></span><span id="page-33-8"></span><span id="page-33-6"></span><span id="page-33-5"></span><span id="page-33-1"></span>**7.9.4** 章节和标题

```
\_xdu_zh_t:nnn 设置中文章节名字和随后的标题内容格式。
               #1 : 字体族。
               #2 : 字号。
               #3 : 位置。
              848 \cs_new:Npn \__xdu_zh_t:nnn #1#2#3
              849 {
               850 \use:c { __xdu_ #1 _family : }
               851 \zihao { \use:c { 1__xdu_ #2 _tl } }
               852 \str_if_eq:ccTF { #3 } { c }
              853 { \centering }
              854 { \raggedright }
              855 }
\__xdu_en_t:nnn 设置英文章节名字和随后的标题内容格式。
               #1 : 字号。
               #2 : 位置。
              856 \cs_new:Npn \__xdu_en_t:nn #1#2
              857 {
              858 \rmfamily
              859 \zihao { \use:c { 1__xdu_ #1 _tl } }
               860 \bfseries
               861 \str_if_eq:ccTF { #2 } { c }
               862 { \centering }
              863 { \raggedright }
              864 }
     \ctexset 设置章节名字和随后的标题内容格式。
              865 \ctex_at_end_preamble:n
              866 {
              867 \__xdu_lang_switch:nn
```

```
868 {
          869 \__xdu_tl_set_if_empty:Nn \l__xdu_chap_tl { 3 }
          870 \L_xdu_tl_set_if_empty: Nn \l_xdu_sec_tl { 4 }
          871 \L_xdu_tl_set_if_empty: Nn \l_xdu_subsec_tl { 4 }
          872 \__xdu_tl_set_if_empty:Nn \l__xdu_subsubsec_tl { 4 }
          873 \L_xdu_tl_set_if_empty: Nn \l_xdu_para_tl { 4 }
          874 \angle_xdu_tl_set_if_empty:Nn \angle_xdu_subpara_tl { 4 }
          875 \ctexset
          876 {
          877 chapter / format = { \angle xdu_zh_t:nnn { sf } { chap } { c } },
          878 section / format = { \zeta_2 \the section if \zeta and \zeta and \zeta and \zeta and \zeta are \zeta are \zeta are \zeta are \zeta are \zeta are \zeta are \zeta are \zeta are \zeta are \zeta are \zeta are \zeta are \879 subsection / format = { \zeta \__xdu_zh_t:nnn { rm } { subsec } { 1 } },
          880 subsubsection / format = { \zeta \__xdu_zh_t:nnn { rm } { subsubsec } { 1 } },
          881 paragraph / format = { \zeta \__xdu_zh_t:nnn { rm } { para } { 1 } },
          882 subparagraph / format = { \_\xlambdadu_zh_t:nnn { rm } { subpara } { 1 } }
          883 }
          884 }
          885 {
          886 \_xdu_tl_set_if_empty:Nn \l__xdu_chap_tl { 3 }
          887 \qquad \qquad \L_{xdu_t} = \frac{1}{\sqrt{2\pi}} \left[ \frac{1}{\sqrt{2\pi}} \right] \left[ \frac{1}{\sqrt{2\pi}} \right]888 \__xdu_tl_set_if_empty:Nn \l__xdu_subsec_tl { -4 }
          889 \__xdu_tl_set_if_empty:Nn \l__xdu_subsubsec_tl { -4 }
          890 \_{xdu_t1_set_if_empty:Nn \l_xdu_para_t1 { -4 }
          891 \L_xdu_tl_set_if_empty:Nn \l_xdu_subpara_tl { -4 }
          892 \ctexset
          893 {
          894 chapter / format = { \_\xlambdadu_en_t:nn { chap } { c } },
          895 section / format = { \angle_xdu_en_t:nn { sec } { 1 } },<br>896 subsection / format = { \angle_xdu_en_t:nn { subsec } { 1 } },
          896 subsection / format = { \angle xdu_en_t:nn { subsec
          897 subsubsection / format = { \_{xdu_en_t:nn} { subsubsec } { 1 } },
          898 paragraph / format = { \zeta \__xdu_en_t:nn { para } { 1 } },
          899 subparagraph / format = { \_\xx{suben_t:nn} { subpara } { 1 } }
          900 }
          901 }
          902 }
\ctexset 设置章节标题前后的垂直间距。
          903 \ctexset
          904 {
          905 chapter / fixskip = true,
          906 section / fixskip = true,
          907 subsection / fixskip = true,
          908 subsubsection / fixskip = true,
          909 paragraph / fixskip = true,
          910 subparagraph / fixskip = true,
          911 chapter / beforeskip = { \clist_item:Nn \l__xdu_before_skip_clist { 1 } },
          912 section / beforeskip = { \clist_item:Nn \l__xdu_before_skip_clist { 2 } },
          913 subsection / beforeskip = { \clist_item:Nn \l__xdu_before_skip_clist { 3 } },
          914 subsubsection / beforeskip = { \clist_item:Nn \l__xdu_before_skip_clist { 4 } },
          915 paragraph / beforeskip = { \clist_item:Nn \l__xdu_before_skip_clist { 5 } },
          916 subparagraph / beforeskip = { \clist_item:Nn \l__xdu_before_skip_clist { 6 } },
          917 chapter / afterskip = { \clist_item:Nn \l__xdu_after_skip_clist { 1 } },
          918 section / afterskip = { \clist_item:Nn \l__xdu_after_skip_clist { 2 } },
          919 subsection / afterskip = { \clist_item:Nn \l__xdu_after_skip_clist { 3 } },
          920 subsubsection / afterskip = { \clist_item:Nn \l__xdu_after_skip_clist { 4 } },
          921 paragraph / afterskip = { \clist_item:Nn \l__xdu_after_skip_clist { 5 } },
          922 subparagraph / afterskip = { \clist_item:Nn \l_xdu_after_skip_clist { 6 } }
```
<span id="page-35-10"></span><span id="page-35-0"></span>**7.10** 目录

```
\cftchapleader
\cftbeforechapskip
\cftbeforesecskip
\cftbeforesubsecskip
\cftbeforesubsubsecskip
\cftbeforeparaskip
\verb|\cftbeforesubparaskip|\cftchapfont
\cftchappagefont
\cftsecfont
\cftsubsecfont
\cftsubsubsecfont
\cftparafont
\cftsubparafont
\cftsecpagefont
\cftsubsecpagefont
\cftsubsubsecpagefont
\cftparapagefont
\cftsubparapagefont
```

```
设置目录样式。
924 \RequirePackage [ titles ] { tocloft }
925 \renewcommand { \cftchapleader } { \bfseries \cftdotfill { \cftdotsep } }
926 \clist_map_inline:nn
927 {
928 \cftbeforechapskip,
929 \cftbeforesecskip,
930 \cftbeforesubsecskip,
931 \cftbeforesubsubsecskip,
932 \cftbeforeparaskip,
933 \cftbeforesubparaskip
934 }
935 { \dim_set:Nn { #1 } { 5pt } }
936 \clist_map_inline:nn
937 {
938 \cftchapfont,
939 \cftchappagefont
940 }
941 \{ \rm mean\ } \{ +1 \} \{ \_{\tt xdu\_rm\_family: \zihao \} \b{series } \}942 \clist_map_inline:nn
943 \frac{1}{2}944 \cftsecfont,
945 \cftsubsecfont,
946 \cftsubsubsecfont,
947 \cftparafont,
948 \cftsubparafont,
949 \cftsecpagefont,
950 \cftsubsecpagefont,
951 \cftsubsubsecpagefont,
952 \cftparapagefont,
953 \cftsubparapagefont
954 }
955 \{ \n\
```
## <span id="page-35-35"></span><span id="page-35-29"></span><span id="page-35-26"></span><span id="page-35-25"></span><span id="page-35-24"></span><span id="page-35-23"></span><span id="page-35-22"></span><span id="page-35-21"></span><span id="page-35-20"></span><span id="page-35-19"></span><span id="page-35-18"></span><span id="page-35-9"></span><span id="page-35-1"></span>**7.11** 公式

\theequation 重定义公式编号样式。

<span id="page-35-37"></span><span id="page-35-7"></span>956 \renewcommand { \theequation } { \thechapter - \arabic { equation } }

## <span id="page-35-36"></span><span id="page-35-33"></span><span id="page-35-32"></span><span id="page-35-31"></span><span id="page-35-30"></span><span id="page-35-6"></span><span id="page-35-5"></span><span id="page-35-3"></span><span id="page-35-2"></span>**7.12** 算法

```
\ALG@name
\algorithmcfname
                算法标签名称。
                957 \ctex_at_end_preamble:n
                958 {
                959 \clist_map_inline:nn
                960 {
                961 { \algorithmname },
                962 { \ALG@name },
                963 { \algorithmcfname }
                964 }
                965 \{ \csc_set:Npn #1 {\_{\_xdu.lang\_switch:nn} {\#x}} {\text{Algorithm}} \}966 }
  \thealgorithm
\floatplacement
                重定义 algorithm 宏包算法编号样式并修改默认浮动位置。
                967 \PassOptionsToPackage { chapter } { algorithm }
                968 \ctex_at_end_preamble:n
                969 {
                970 \@ifpackageloaded { algorithm }
                971 \sim 5
```
<span id="page-36-22"></span><span id="page-36-20"></span><span id="page-36-19"></span><span id="page-36-15"></span><span id="page-36-10"></span><span id="page-36-8"></span><span id="page-36-5"></span>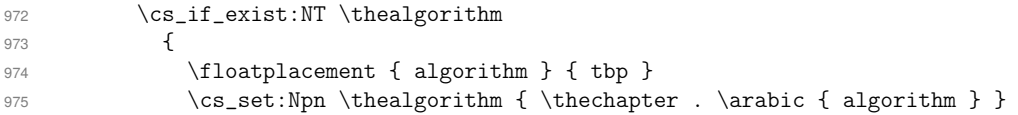

```
\renewenvironment 设置 algorithm 算法内容字号。
                       976 \bool_if:NT \l__xdu_alg_small_bool
                       977 \{978 \renewenvironment { algorithm }
                       979 \qquad \qquad \text{ }980 \\mameuse { fst@algorithm }
                       981 \@float@setevery { algorithm }
                       982 \ctex_gadd_ltxhook:nn
                       983 {~} {~} {~} {~} {~} {~} {~} {~} {~} {~} {~} {~} {~} {~} {~} {~} {~} {~} {~} {~} {~} {~} {~} {~} {~} {~} {~} {~} {~} {~} {~} {~} {~} {~} {~} {~} {984 \{ \zeta \} \}985 \\text{ algorithm }<br>986 }
                       986 }
                       987 { \float@end }
                       988 }
                       989 }
                       990 }
                       991 { }
                       992 }
            \thealgocf 重定义 algorithm2e 宏包算法编号样式。
                       993 \PassOptionsToPackage { algochapter } { algorithm2e }
                       994 \ctex_at_end_preamble:n
                       995 {
                       996 \@ifpackageloaded { algorithm2e }
                       997 \{998 \cs_if_exist:NT \thealgocf
                       999 {
                       1000 \cs_set:Npn \thealgocf { \thechapter . \arabic { algocf } }
       \renewenvironment 修改 algorithm2e 算法浮动体默认浮动位置。
                       1001 \renewenvironment { \algocf@envname } [ 1 ] [ tbp ]
                       1002 {
                       1003 \setboolean { algocf@algostar } { false }
                       1004 \setboolean { algocf@procenvironment } { false }
                       1005 \gdef \algocfautorefname { \algorithmautorefname }
                       1006 \begin { algocf@algorithm } [ #1 ] \ignorespaces
                       1007 }
                       1008 { \end { algocf@algorithm } \ignorespacesafterend }
             \SetAlFnt 设置 algorithm2e 算法内容字号。
                       1009 \bool_if:NT \l__xdu_alg_small_bool
                       1010 { \SetAlFnt { \zihao { 5 } } }
                       1011 }
                       1012 }
                       1013 { }
                       1014 }
                      7.13 Caption
\DeclareCaptionLabelSeparator
```
\DeclareCaptionFont \captionsetup

```
设置图表标签与后面标题之间的间距。
```

```
1015 \RequirePackage { caption }
1016 \DeclareCaptionLabelSeparator { customskip } { \hskip \l__xdu_cap_label_sep_tl }
1017 \DeclareCaptionFont { customfont } { \__xdu_rm_family: \zihao { 5 } }
1018 \captionsetup
1019 {
1020 labelsep = customskip,
1021 font = customfont
1022 }
```
第 *7* 节 代码实现 38

\captionsetup 设置 algorithm 算法标签与标题字体字号及标签与后面标题之间的间距。

```
1023 \captionsetup [ algorithm ]
1024 {
1025 labelsep = customskip,
1026 labelfont = customfont,
1027 font = customfont
1028 }
```
<span id="page-37-5"></span>设置 algorithm2e 算法标签与标题字体字号及标签与后面标题之间的间距。

```
\SetAlCapNameFnt
   \SetAlCapFnt
```
\SetAlgoCaptionSeparator

```
1029 \ctex_at_end_preamble:n
1030 \frac{f}{f}1031 \cs_if_exist:NT \thealgocf
1032 \uparrow1033 \SetAlgoCaptionSeparator { \hbox_to_wd:nn { \l__xdu_cap_label_sep_tl } { } }
1034 \SetAlCapNameFnt { \ \_\xdu\_rm\_family: \zihao { 5 } }1035 \SetAlCapFnt { \__xdu_rm_family: \zihao { 5 } }
1036 \SetAlCapSty { }
1037 }
1038 }
```
## <span id="page-37-19"></span><span id="page-37-0"></span>**7.14** 图片

\PassOptionsToPackage \captionsetup <span id="page-37-4"></span><span id="page-37-3"></span>设置子图标签与标题字体字号,支持 subfig 和 subcaption 宏包。 <sup>1039</sup> \PassOptionsToPackage { font = small } { subfig } <sup>1040</sup> \captionsetup [ sub ] { font = customfont }

### <span id="page-37-1"></span>**7.15** 表格

```
table 设置表格字号是否为五号。
```

```
1041 \ctex_at_end_preamble:n
1042 \frac{1}{2}1043 \bool_if:NT \l__xdu_tab_small_bool
1044 {
1045 \renewenvironment { table }
1046 { \def\@floatboxreset { \reset@font\small\@setminipage } \@float { table } }
1047 { \end@float }
1048 }
1049 }
```
longtable 设置 longtable 环境字号是否为五号。

```
1050 \ctex_at_end_preamble:n
1051 \quad \text{f}1052 \@ifpackageloaded { longtable }
1053 {
1054 \bool_if:NT \l__xdu_tab_small_bool
1055 {
1056 \ctex_gadd_ltxhook:nn
1057 { env/longtable/begin }
1058 { \small }
1059 }
1060 }
1061 { }
1062 }
```
## <span id="page-37-20"></span><span id="page-37-16"></span><span id="page-37-2"></span>**7.16** 超链接和 **PDF** 元数据

```
\hyperref 配置超链接和 PDF 元数据。
          1063 \RequirePackage{hyperref}
          1064 \hypersetup
          1065 {
```

```
1066 bookmarksnumbered,
```
<sup>1067</sup> hidelinks

```
1068 }
         1069 \ctex_at_end_preamble:n
         1070 {
         1071 \hypersetup
         1072 {
         1073 pdftitle = l_{2x}du_pure_title_str,
〈xduugthesis〉 1074 pdfsubject = {西安电子科技大学本科毕业设计论文},
         1075 pdfauthor = \lq l_xdu_author_str1076 }
         1077 }
```
## <span id="page-38-19"></span><span id="page-38-15"></span><span id="page-38-14"></span><span id="page-38-13"></span><span id="page-38-12"></span><span id="page-38-6"></span><span id="page-38-4"></span><span id="page-38-0"></span>**7.17** 交叉引用

```
\__xdu_trad_ref:n
          \ref
              优化中文环境下 \ref 两侧中英文间空白。
               1078 \ctex_at_end_preamble:n
               1079 {
               1080 \bool_if:NT \l__xdu_ref_add_space
               1081 \{1082 \strut\text{Set}_\text{eq:NNT {\l}_xdu_lang_tl } { zh }1083 {
               1084 \RequirePackage { xspace }
               1085 \xspaceaddexceptions { , ? !, , ; : "" '' ----.--- ~ • 《》<>_ }
               1086 \cs_generate_variant:Nn \str_if_in:nnTF { xnTF }
               1087 \ctex_after_end_preamble:n
               1088 {
               1089 \cs_set_eq:NN \__xdu_trad_ref:n \ref
               1090 \cs_set:Npn \ref #1
               1091 \{1092 \strut \text{in:xnTF} {\_\hyp{get\_anchor:n} {\#1}} {\text{ chapter}}1093 <br> { \qquad \qquad { \qquad \qquad { #1 } }
               1094 \{ \xspace \_\xspace \text{and}_ref:n {\#1 } \xspace \}1095 }
               1096 }
               1097 }
               1098 }
               1099 }
```
#### <span id="page-38-23"></span><span id="page-38-22"></span><span id="page-38-16"></span><span id="page-38-11"></span><span id="page-38-10"></span><span id="page-38-9"></span><span id="page-38-8"></span>**7.18** 参考文献

```
\__xdu_begin_document:n 钩子。
```

```
1100 \cs_new_protected:Npn \__xdu_begin_document:n #1
1101 { \ctex_gadd_ltxhook:nn { env/document/begin } { #1 } }
```
#### \addbibresource 参考文献。

```
1102 \__xdu_begin_document:n
```

```
1103 \quad \text{f}1104 \tl_if_eq:NnTF \l__xdu_bib_tool_tl { bibtex }
1105 {
1106 \RequirePackage [ sort&compress, square, super, comma, numbers ] { natbib }
1107 \RequirePackage { gbt7714 }
1108 \bibliographystyle { gbt7714-numerical }
1109 }
1110 \sim1111 \RequirePackage [ style = gb7714-2015 ] { biblatex }
1112 \clist_map_inline:Nn \l__xdu_bib_file_clist { \addbibresource { #1 } }
1113 }
1114 }
```
#### <span id="page-38-7"></span><span id="page-38-2"></span>**7.19** 附录

<span id="page-38-3"></span>appendixes 附录环境。 <sup>1115</sup> \RequirePackage { environ }

```
1116 \NewEnviron { appendixes }
1117 \{1118 \cs_set:Npn \appendixname { \__xdu_lang_switch:nn { 附录 } { Appendix } }
1119 \tl_set_eq:NN \l__xdu_chaptername \appendixname
\verb|11200| \csc_set_eq: NN \_{\_xdu_Roman: \_{\_xdu_A1ph:}1121 \appendix
1122 \renewcommand { \thefigure } { \thechapter \arabic { figure } }
1123 \renewcommand { \thetable } { \thechapter \arabic { table } }
1124 \cs_if_exist:NT \thealgorithm
1125 { \cs_set:Npn \thealgorithm { \thechapter \arabic { algorithm } } }
1126 \cs_if_exist:NT \thealgocf
1127 { \cs_set:Npn \thealgocf { \thechapter \arabic { algocf } } }
1128 \BODY
1129 }
```
#### <span id="page-39-11"></span><span id="page-39-10"></span><span id="page-39-9"></span><span id="page-39-7"></span><span id="page-39-6"></span><span id="page-39-0"></span>**7.20** 封面

#### <span id="page-39-25"></span><span id="page-39-20"></span><span id="page-39-18"></span><span id="page-39-16"></span><span id="page-39-15"></span><span id="page-39-12"></span><span id="page-39-8"></span><span id="page-39-1"></span>**7.20.1** 本科生

<span id="page-39-21"></span><span id="page-39-19"></span><span id="page-39-13"></span>#4 : 字号。

```
\__xdu_cover_i:nn 绘制班级和学号。
```

```
#1 : 标签名称。
                    #2 : 班级和学号对应值。
                    1130 \cs_new:Npn \__xdu_cover_i:nn #1#2
                    1131 \{1132 \vbox_to_ht:nn {12pt}
                    1133 {
                    1134 \mode_leave_vertical:
                    1135 \hfill
                    1136 \hbox:n
                    1137 \qquad \qquad \qquad1138 \_\xdu\_rm_family: \zihao { -4 } \bfseries1139 \hbox_to_wd:nn { 3em } { #1 }
                    1140 \skip_horizontal:n { 1em }
                    1141 \_\xdu_ \ine:n { \hbox_to_wd:nn { 15ex } { \hfil #2 \hfil } }
                    1142 \skip_horizontal:n { 1.5cm }
                    1143 }
                    1144 }
                    1145 }
  \__xdu_cover_ii:nnn 绘制西电 logo。
                    #1 : 盒子高度。
                    #2 : logo 高度。
                     #3 : logo 文件名称。
                    1146 \cs_new:Npn \__xdu_cover_ii:nnn #1#2#3
                    1147 {
                    1148 \vbox_to_ht:nn {#1}
                    1149 \sim1150 \mode_leave_vertical:
                    1151 \hfil
                    1152 \file_if_exist:nT { #3 }
                    1153 { \includegraphics [ height = #2, keepaspectratio ] { #3 } }
                    1154 \hfil
                    1155 }
                    1156 }
\__xdu_cover_iii:nnnnn 绘制论文信息。
                    #1 : 标签宽度。
                     #2 : 标签名称。
                     #3 : 字体族。
```

```
#5 : 论文信息。
                   1157 \cs_new:Npn \__xdu_cover_iii:nnnnn #1#2#3#4#5
                   1158 {
                   1159 \vbox_to_ht:nn {40pt}
                   1160 \frac{1}{2}1161 \vfill
                   1162 \mode_leave_vertical:
                   1163 \hfil
                   1164 \hbox:n
                   1165 {
                   1166 \__xdu_rm_family:
                   1167 \{ zihao f 3 \}1168 \hbox_to_wd:nn { #1 } { \bfseries #2 }
                   1169 \skip_horizontal:n { 1em }
                   1170 \{ -3 \}1171 \__xdu_uline:n
                    1172 \{1173 \hbox_to_wd:nn { 16em }
                   1174 { \h{ }use:c { __xdu_ #3 _family : } \zihao { #4 } #5 \hfil }1175 }
                   1176 }
                   1177 \hfil
                   1178 }
                   1179 }
\__xdu_split_title:Nn
\__xdu_split_title:Nn
                   拆分标题。
                    #1 : 拆分后标题。
                    #2 : 拆分前标题。
                   1180 \cs_new_protected:Npn \__xdu_split_title:Nn #1#2
                   1181 {
                   1182 \seq_new:N \l__xdu_title_seq
                   1183 \tl_if_in:nnTF { #2 } { \\ }
                   1184 {
                   1185 \seq_set_split:Nnn \l__xdu_title_seq { \\ } { #2 }
                   1186 \clist_set_from_seq:NN #1 \l__xdu_title_seq
                   1187 }
                   1188 {
                   1189 \clist_put_right:Nx #1 { \tl_range:nnn { #2 } { 1 } { 14 } }
                   1190 \clist_put_right:Nx #1 { \tl_range:nnn { #2 } { 15 } { -1 } }
                   1191   }
                   1192 }
                   1193 \cs_generate_variant:Nn \__xdu_split_title:Nn { NV }
                    是否为校外毕设,是否为宽名称。
                   1194 \bool_new:N \l__xdu_is_ent_bool
                   1195 \bool_new:N \l__xdu_is_wide_bool
\l__xdu_is_ent_bool
\l__xdu_is_wide_bool
\__xdu_cover_iii:nnnn 绘制论文信息并自动调整论文信息标签宽度。
                    #1 : 标签名称。
                    #2 : 字体族。
                    #3 : 字号。
                    #4 : 论文信息。
                   1196 \ctex_at_end_preamble:n
                   1197 \{1198 \tl_if_blank:VF \l__xdu_supv_dept_str
                   1199 { \bool_set_true:N \l__xdu_is_wide_bool }
                   1200 \tl_if_blank:VF \l__xdu_supv_ent_str
                   1201 { \bool_set_true:N \l__xdu_is_wide_bool }
                   1202 \tl_if_blank:VF \l__xdu_supv_sch_str
                   1203 { \bool_set_true:N \l__xdu_is_wide_bool }
```

```
1204 \cs_new:Npn \__xdu_cover_iii:nnnn #1#2#3#4
             1205 {
             1206 \bool_if:NTF \l__xdu_is_wide_bool
             1207 { \__xdu_cover_iii:nnnnn { 6em } { #1 } { #2 } { #3 } { #4 } }
             1208 { \__xdu_cover_iii:nnnnn { 4em } { #1 } { #2 } { #3 } { #4 } }
             1209 }
             1210 }
\frontmatter 排版正文前部分。
             1211 \renewcommand { \frontmatter }
             1212 {
             1213 \loadgeometry { cover }
             1214 \pagestyle { empty }
             1215 \dim_set:Nn \parindent { 0pt }
             1216 \__xdu_add_bookmark:n {\__xdu_lang_switch:nn { 封面 } { Cover } }
             排版班级和学号。
             1217 \__xdu_cover_i:nn { 班级 } { \l__xdu_class_id_str
             1218 \__xdu_cover_i:nn { 学号 } { \l__xdu_student_id_str }
             1219 \skip_vertical:n { 30pt }
             排版西电文字 logo。
             1220 \__xdu_cover_ii:nnn { 65pt } { 35pt } { xidian-text.pdf }
             排版封面标题。
             1221 \vbox_to_ht:nn { 75pt }
             1222 {\__xdu_sf_family: \zihao { 0 } \centering { 本科毕业设计论文 } }
             排版西电 logo。
             1223 \__xdu_cover_ii:nnn { 130pt } { 120pt } { xidian-logo.pdf }
             拆分论文标题并排版。
             1224 \clist_new:N \l__xdu_title_clist
             1225 \__xdu_split_title:NV \l__xdu_title_clist \l__xdu_title_str
             1226 \str_set:Nx \l__xdu_title_i_str { \clist_item:Nn \l__xdu_title_clist { 1 } }
             1227 \str_set:Nx \l__xdu_title_ii_str { \clist_item:Nn \l__xdu_title_clist { 2 } }
             1228 \__xdu_cover_iii:nnnn { 题目 } { sf } { 3 } { \l__xdu_title_i_str }
             1229 \tl_if_blank:VF \l__xdu_title_ii_str
             1230 { \__xdu_cover_iii:nnnn { } { sf } { 3 } { \l__xdu_title_ii_str } }
             排版学院、专业、学生姓名。
             1231 \__xdu_cover_iii:nnnn { 学院 } { rm } { -3 } { \l__xdu_dept_str }
             1232 \__xdu_cover_iii:nnnn { \frac{1}{2} } { rm } { -3 } { \l__xdu_major_str }
             1233 \__xdu_cover_iii:nnnn { 学生姓名 } { rm } { -3 } { \l__xdu_author_str }
             校外毕设,排版校外导师姓名、校内导师姓名。
             1234 \tl_if_blank:VF \l__xdu_supv_ent_str
             1235 { \bool_set_true:N \l__xdu_is_ent_bool }
             1236 \tl_if_blank:VF \l__xdu_supv_sch_str
             1237 { \bool set true:N \l xdu is ent bool }
             1238 \bool_if:NTF \l__xdu_is_ent_bool
             1239 \big\{1240 \__xdu_cover_iii:nnnn { 校外导师姓名 } { rm } { -3 } { \l__xdu_supv_ent_str }
             1241 \__xdu_cover_iii:nnnn { 校内导师姓名 } { rm } { -3 } { \l__xdu_supv_sch_str }
             1242 }
             校内毕设,排版导师姓名、院内导师姓名。
             1243 {
             1244 \__xdu_cover_iii:nnnn { 导师姓名 } { rm } { -3 } { \l__xdu_supv_str }
             1245 \tl_if_blank:VF \l__xdu_supv_dept_str
             1246 \qquad \qquad \qquad \qquad \qquad \qquad \qquad \qquad \qquad \qquad \qquad \qquad \qquad \qquad \qquad \qquad \qquad \qquad \qquad \qquad \qquad \qquad \qquad \qquad \qquad \qquad \qquad \qquad \qquad \qquad \qquad \qquad \qquad \qquad \qquad \qquad 1247 \__xdu_cover_iii:nnnn
             1248                 【 院内导师姓名     】
             1249 { rm }
             1250 \{-31251 { \l__xdu_supv_dept_str }
             1252 }
```

```
1253 }
1254 \cleardoublepage
更换页面尺寸、页面样式和页码样式。
1255 \__xdu_load_main_geometry:
1256 \pagestyle { plain }
1257 \pagenumbering { Roman }
中文摘要,宋体小四号。
1258 \__xdu_lang_switch:nn
1259 {\__xdu_n_chapter_head:nn { 摘要 } { 摘 { \quad } 要 } }
1260 \qquad \qquad \qquad \qquad \qquad1261 \__xdu_n_chapter_head_ii:nnn
1262       { 摘要 }
1263 { 摘 { \quad } 要 }
1264 \{ \_\xdu_sf_family: \zihao { 3 } \centering \}1265 }
1266 {
1267 \dim_set:Nn \parindent { 2 \ccwd }
1268 \rmfamily \zihao { -4 }
1269 \file_if_exist_input:n { \l__xdu_abstract_zh_tl }
1270 }
中文关键词,黑体小四号。
1271 {
1272 \sffamily \zihao { -4 } \par
1273 \__xdu_typeout_keywords:nNn { 关键词: } { \l__xdu_keywords_zh_clist } { \qquad }
1274 }
1275 \cleardoublepage
英文摘要, Times New Roman 字体, 小四号。
1276 \_xdu_n_chapter_head_ii:nn {ABSTRACT} { \rmfamily \zihao { 3 } \bfseries \centering }
1277 {
1278 \dim_set:Nn \parindent { 2 \ccwd }
1279 \rm{amily} \zihao { -4 }
1280 \file_if_exist_input:n { \l__xdu_abstract_en_tl }
1281 }
英文关键词, Times New Roman 字体加粗, 小四号。
1282 {
1283 \rmfamily \zihao { -4 } \bfseries \par
1284 \__xdu_typeout_keywords:nNn { Keywords: } { \l__xdu_keywords_en_clist } { \qquad }
1285 }
1286 \cleardoublepage
目录。
1287 \setcounter { tocdepth } \{ 5 \}1288 \__xdu_n_chapter_head:nn
1289 { \__xdu_lang_switch:nn { 目录 } } { Contents } }
1290 {\_{\_xdu\_lang\_switch:nn} {\exists} {\quad \quad} {\} {\quad \quad} {\}}1291 \@starttoc { toc }
1292 \cleardoublepage
1293 }
1294 〈/xduugthesis〉
1295 〈*xdupgthesis〉
```
#### <span id="page-42-34"></span><span id="page-42-31"></span><span id="page-42-28"></span><span id="page-42-27"></span><span id="page-42-26"></span><span id="page-42-25"></span><span id="page-42-24"></span><span id="page-42-21"></span><span id="page-42-20"></span><span id="page-42-19"></span><span id="page-42-13"></span><span id="page-42-12"></span><span id="page-42-9"></span><span id="page-42-7"></span><span id="page-42-6"></span><span id="page-42-5"></span><span id="page-42-3"></span><span id="page-42-2"></span><span id="page-42-1"></span><span id="page-42-0"></span>**7.20.2** [研究生](#page-32-7)

```
\frontmatter 排版正文前部分。
            1296 \renewcommand { \frontmatter }
            1297 {
            1298 \loadgeometry { cover }
            1299 \pagestyle { empty }
            1300 \__xdu_load_main_geometry:
            1301 \pagestyle { front }
            1302 \pagenumbering { Roman }
```

```
1303 }
1304 〈/xdupgthesis〉
1305 〈*xduugthesis〉
```
## <span id="page-43-3"></span>**7.21** [正文](#page-42-2)

#### <span id="page-43-24"></span><span id="page-43-5"></span><span id="page-43-1"></span><span id="page-43-0"></span>**7.21.1** [本科生](#page-43-4)

```
\mainmatter 排版正文部分。
           1306 \renewcommand { \mainmatter }
           1307 {
           1308 \__xdu_load_main_geometry:
           1309 \pagestyle { plain }
           1310 \pagenumbering { arabic }
           1311 \dim_set:Nn \parindent { 2 \ccwd }
           1312 \rmfamily \zihao { -4 }
           1313 }
\backmatter 排版正文后部分。
           1314 \renewcommand { \backmatter }
           1315 {
           致谢。
           1316 \__xdu_n_chapter_head_toc:nn
           1317 { \_xdu_lang_switch:nn { 致谢 } { Acknowledgements } }
           1318 {\__xdu_lang_switch:nn { 致 {\quad } 谢 } { Acknowledgements } }
           1319 {
           1320 \dim_set:Nn \parindent { 2 \ccwd }
           1321 \rm{amily} \zihao { -4 }
           1322 \file_if_exist_input:n { \l__xdu_ack_tl }
           1323 }
           参考文献。
           1324 \cs_set:Npn \bibname { \__xdu_lang_switch:nn { 参考文献 } { Bibliography } }
           1325 \__xdu_n_chapter_head_toc:n { \bibname }
           1326 {
           1327 \tl_if_eq:NnTF \l__xdu_bib_tool_tl { bibtex }
           1328 {
           1329 \cs_set:Npn \bibsection { }
           1330 \_\xdu\_rm_family: \zeta \ { 5 }
           1331 \bibliography { \l__xdu_bib_file_clist }
           1332 }
           1333 \{1334 \defbibheading { bibliography } [ ] { }
           1335 \cs_set:Npn \bibfont { \__xdu_rm_family: \zihao { 5 } }
           1336 \printbibliography
           1337 }
           1338 }
           1339 }
           1340 〈/xduugthesis〉
           1341 〈*xdupgthesis〉
```
#### <span id="page-43-28"></span><span id="page-43-27"></span><span id="page-43-26"></span><span id="page-43-22"></span><span id="page-43-17"></span><span id="page-43-16"></span><span id="page-43-14"></span><span id="page-43-13"></span><span id="page-43-12"></span><span id="page-43-11"></span><span id="page-43-10"></span><span id="page-43-8"></span><span id="page-43-7"></span><span id="page-43-4"></span><span id="page-43-2"></span>**7.21.2** [研究生](#page-43-5)

```
\mainmatter 排版正文部分。
            1342 \renewcommand { \mainmatter }
            1343 {
            1344 \__xdu_load_main_geometry:
            1345 \pagestyle { plain }
            1346 \pagenumbering { arabic }
            1347 }
            1348 〈/xdupgthesis〉
            1349 〈@@=〉
```
## 版本历史

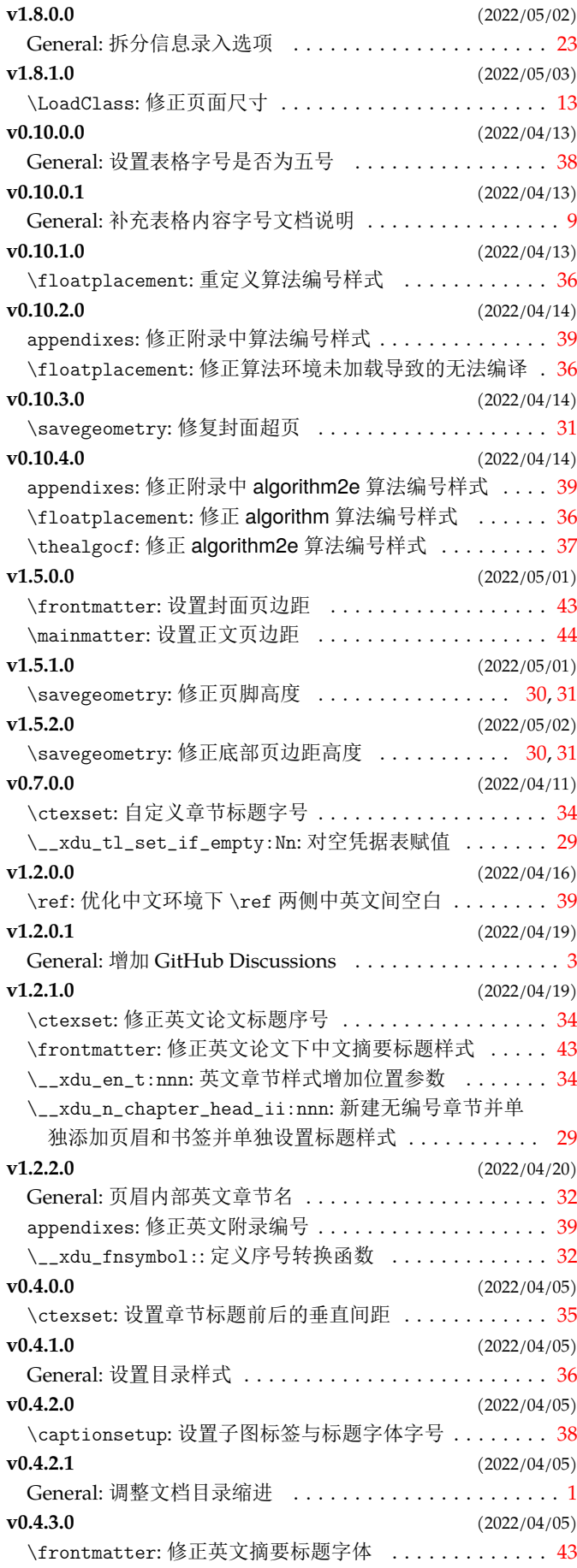

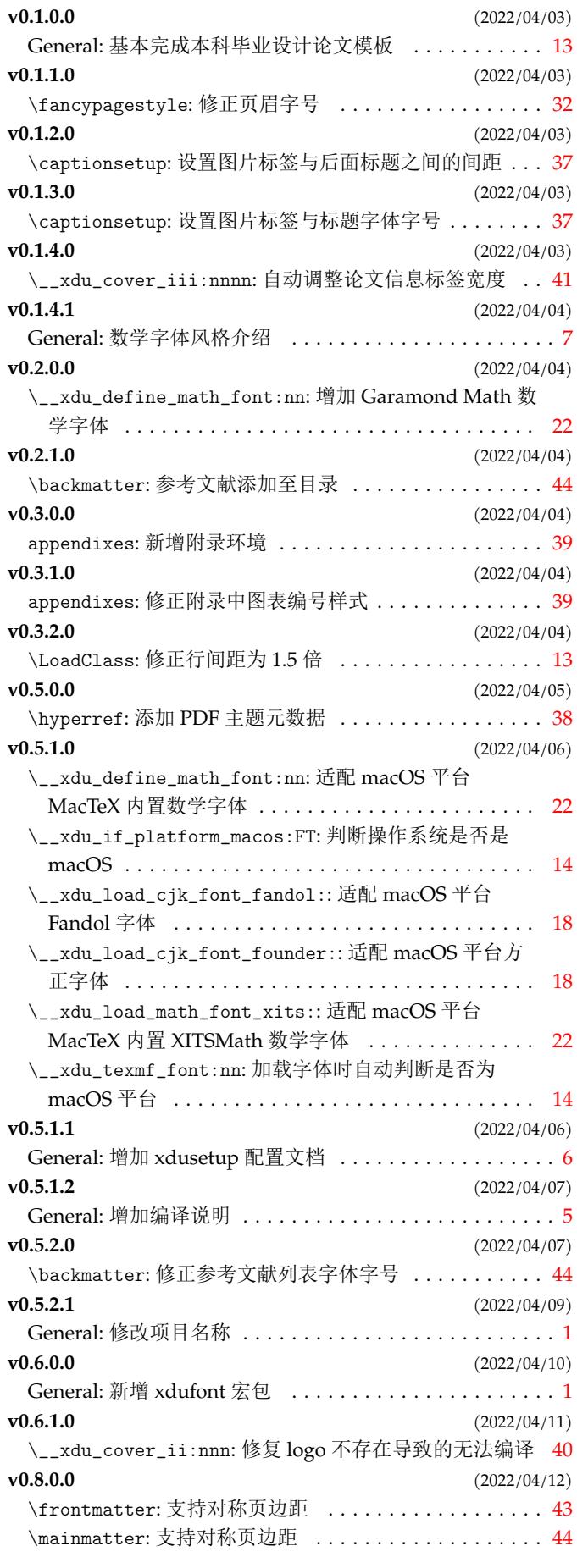

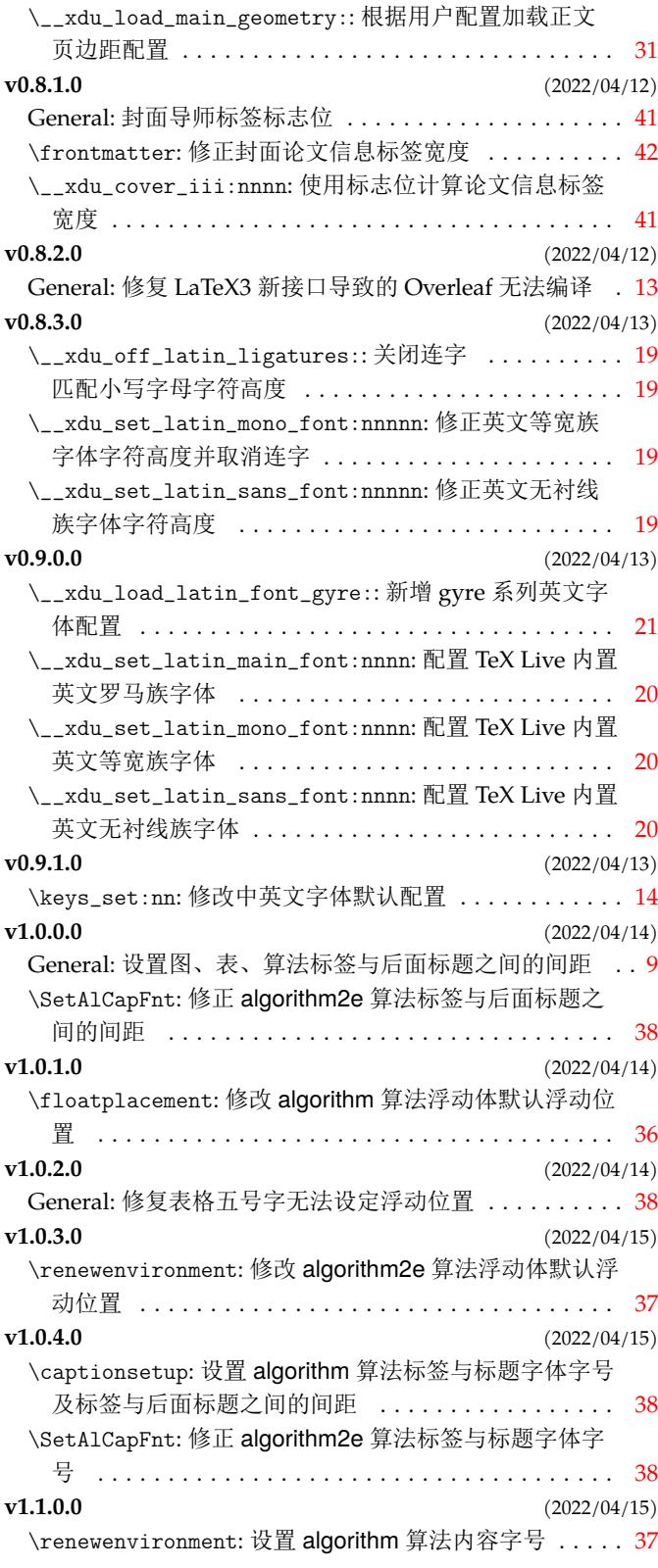

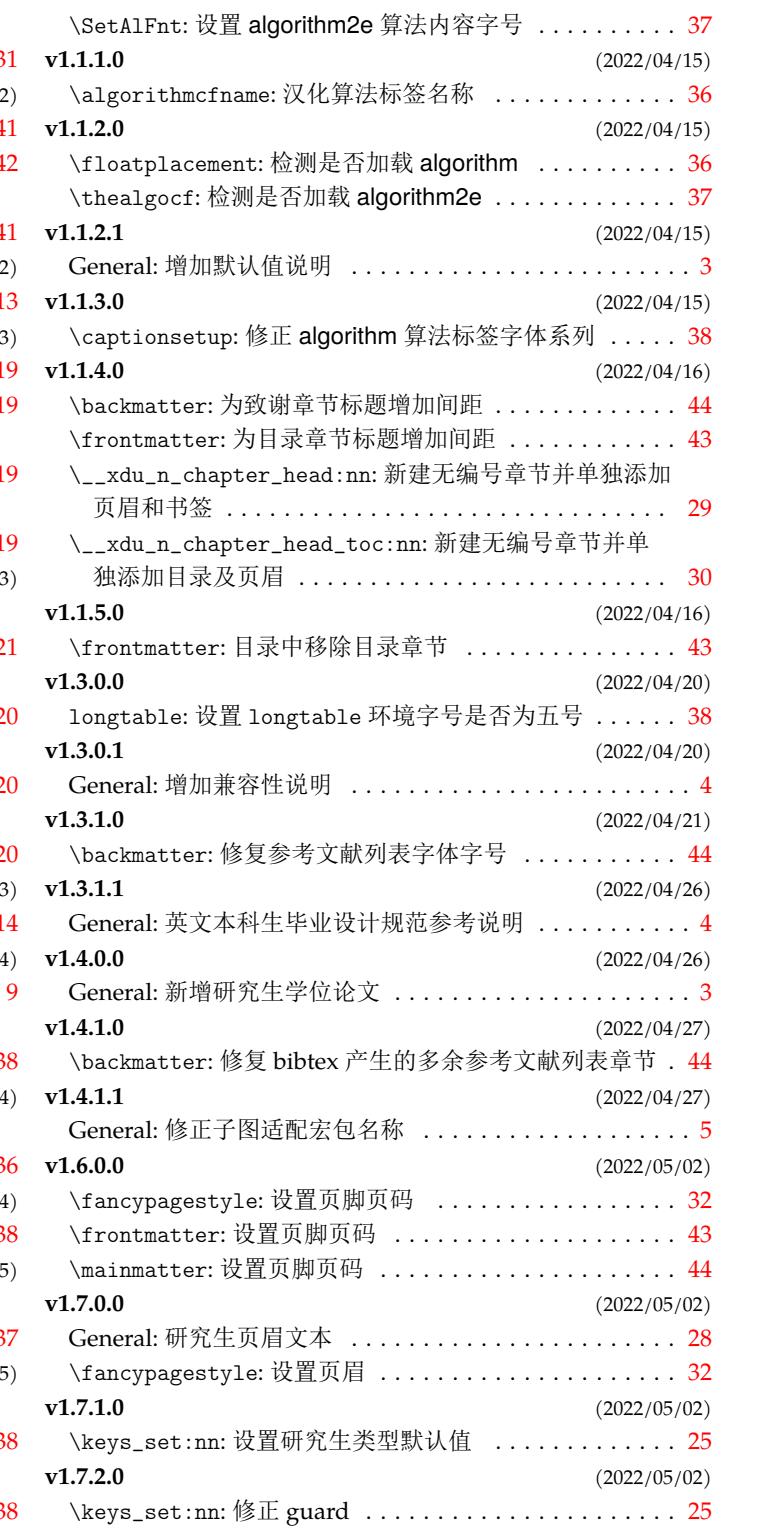

## 代码索引

意大利体的数字表示描述对应索引项的页码;带下划线的数字表示定义对应索引项的代码行号;罗马字体的数 字表示使用对应索引项的代码行号。

#### **Symbols**  $\sqrt{118311831185}$

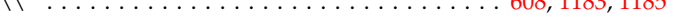

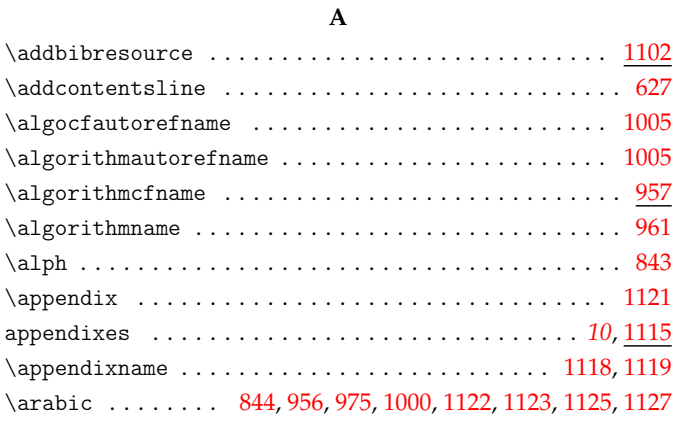

#### **B**

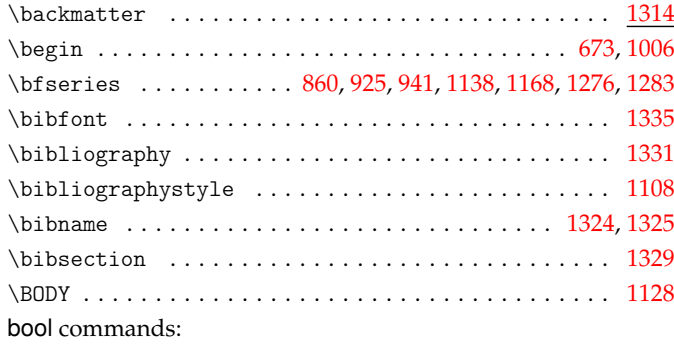

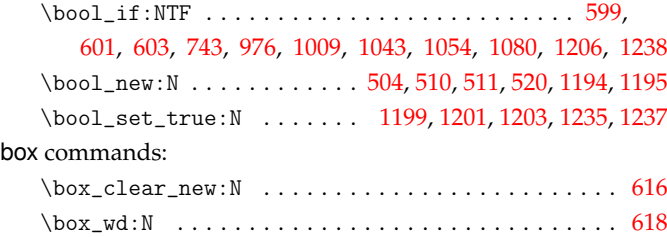

#### **C**

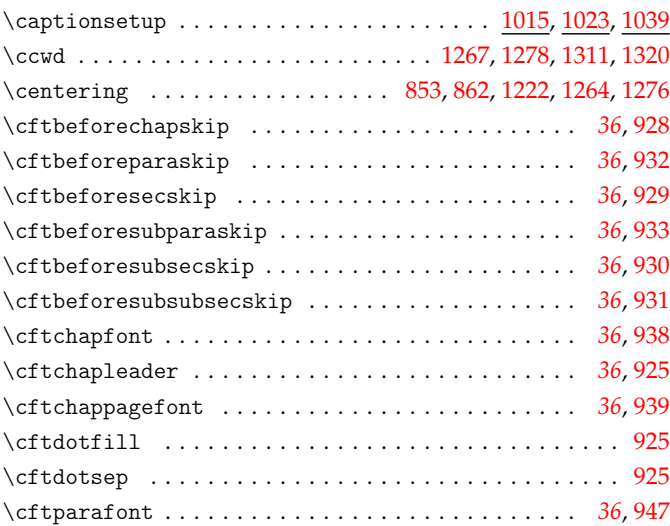

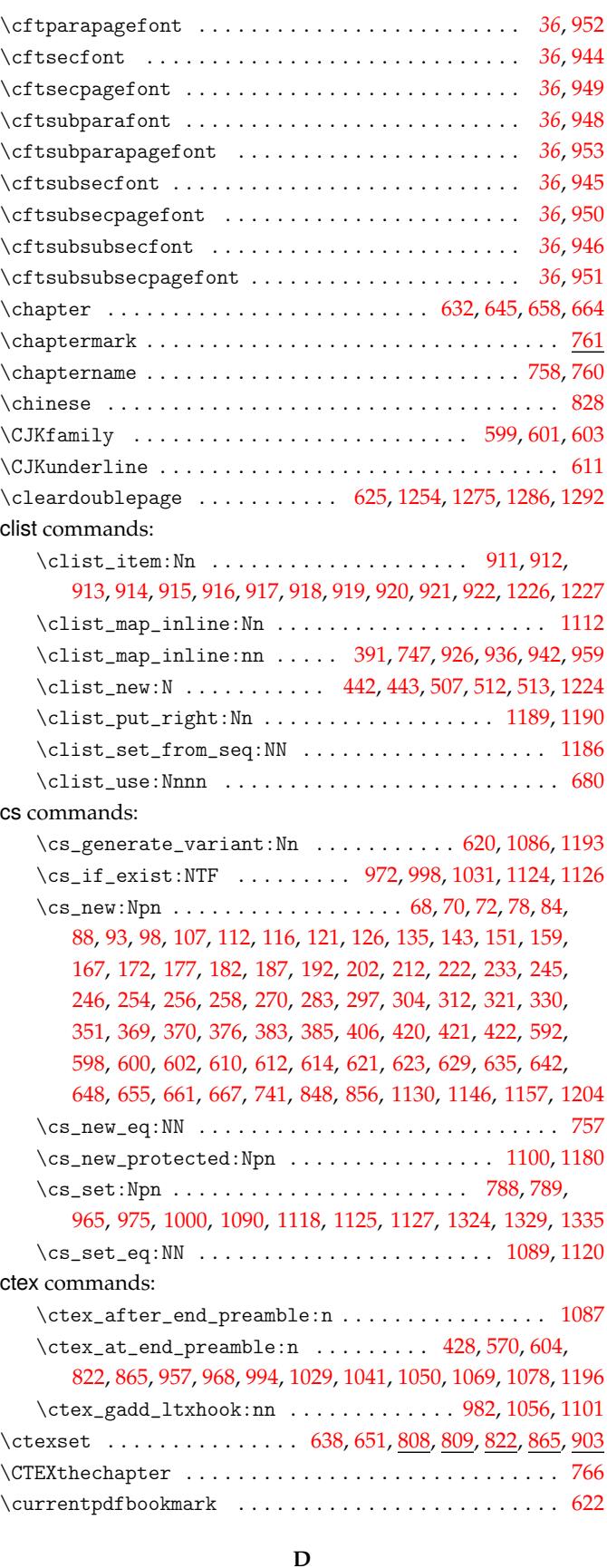

\DeclareCaptionFont . . . . . . . . . . . . . . . . . . . . . . . . [1015](#page-31-11)

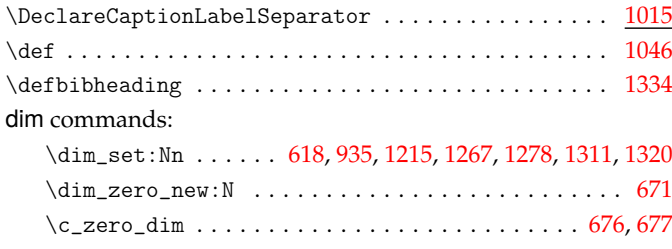

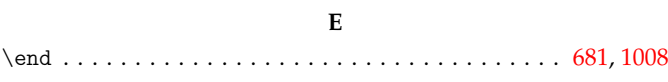

## **F**

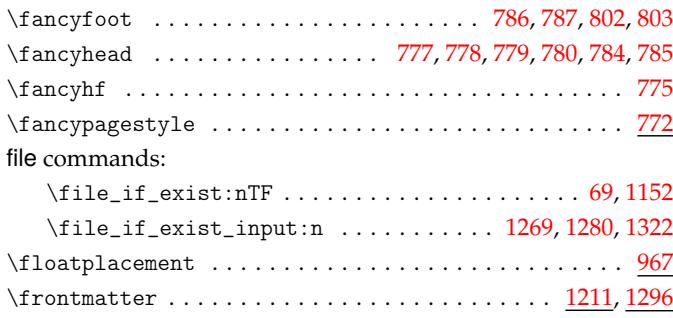

## **G**

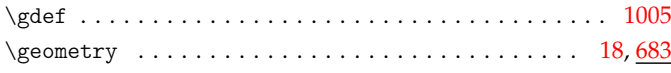

## **H**

#### hbox commands:

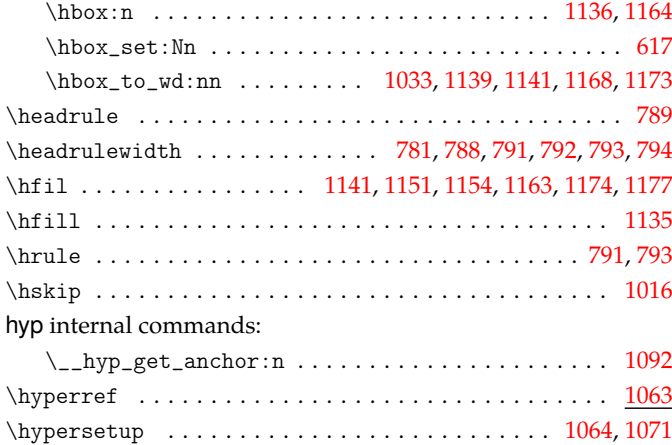

## **I**

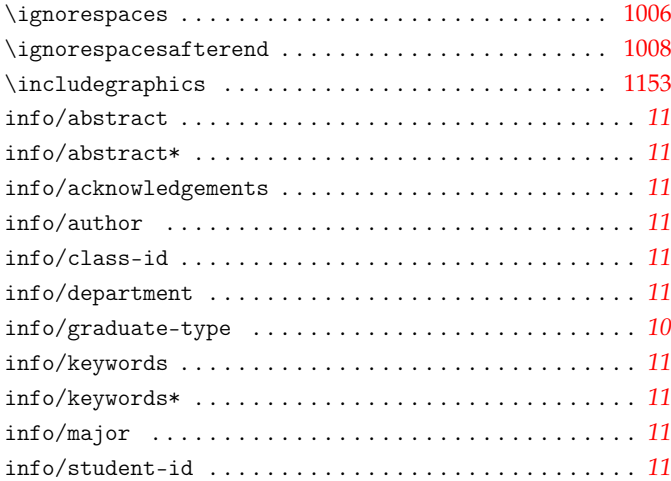

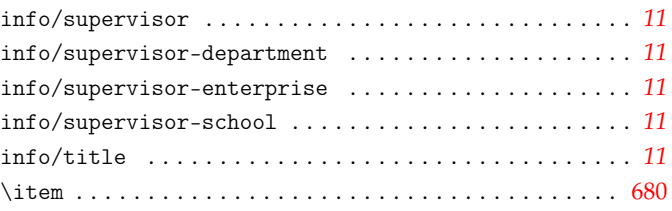

## **K**

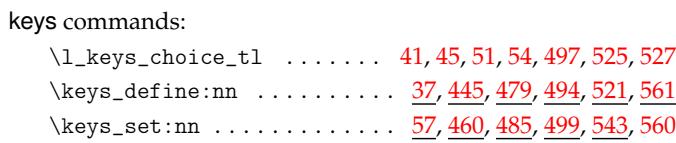

## **L**

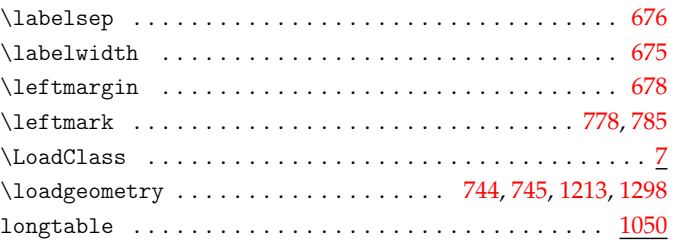

## **M**

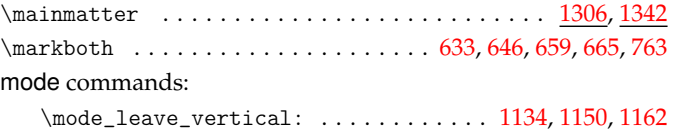

### **N**

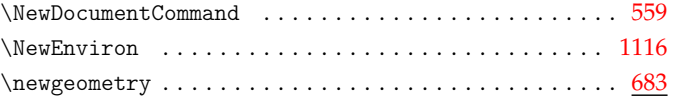

#### **P**

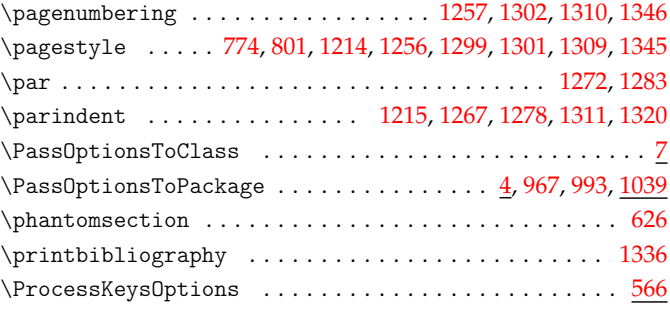

## **Q**

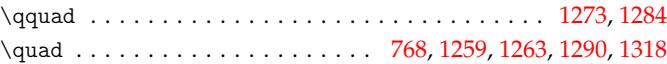

## **R**

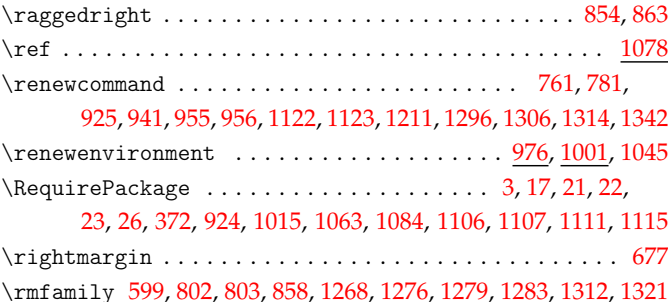

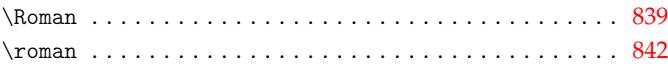

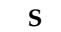

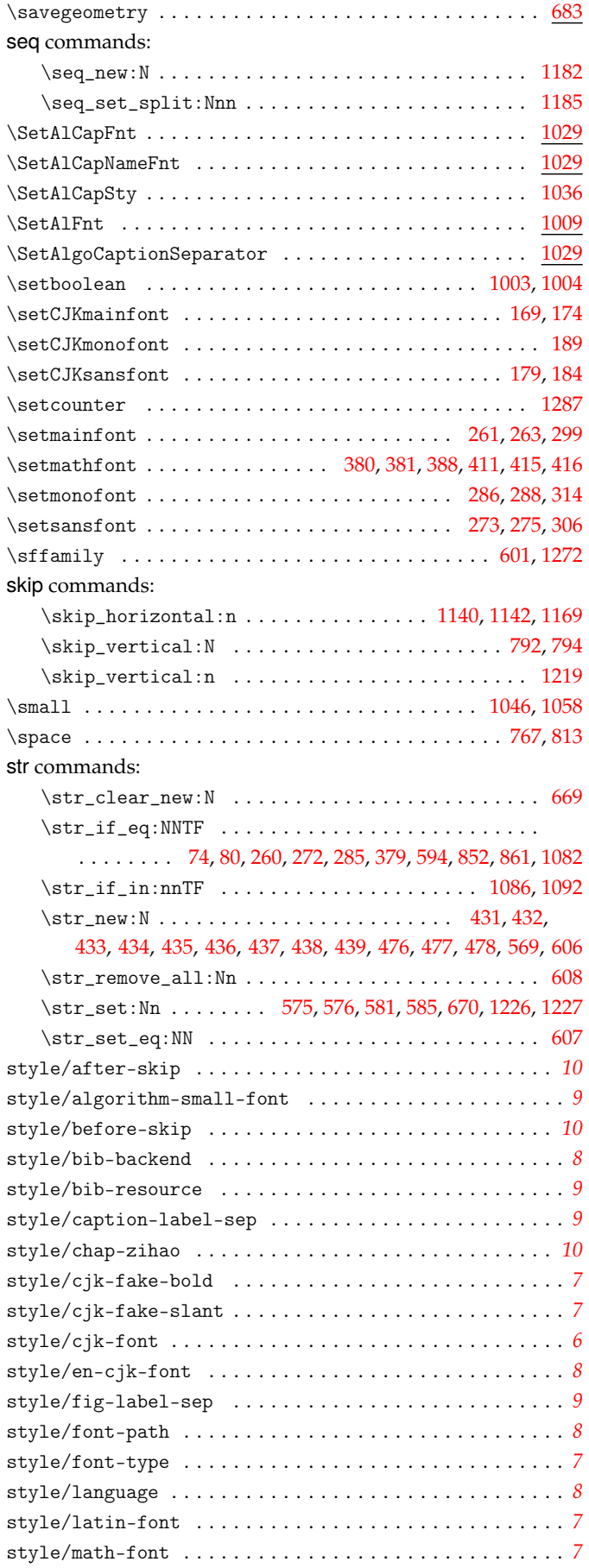

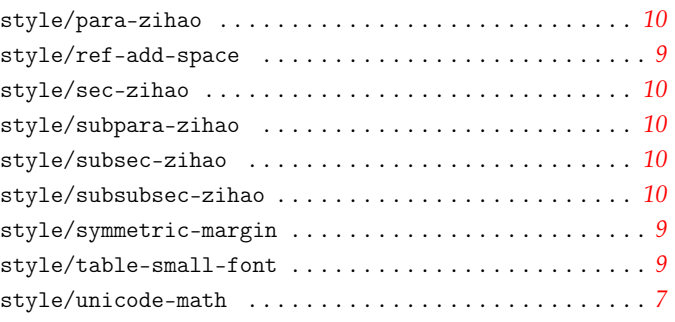

## **T**

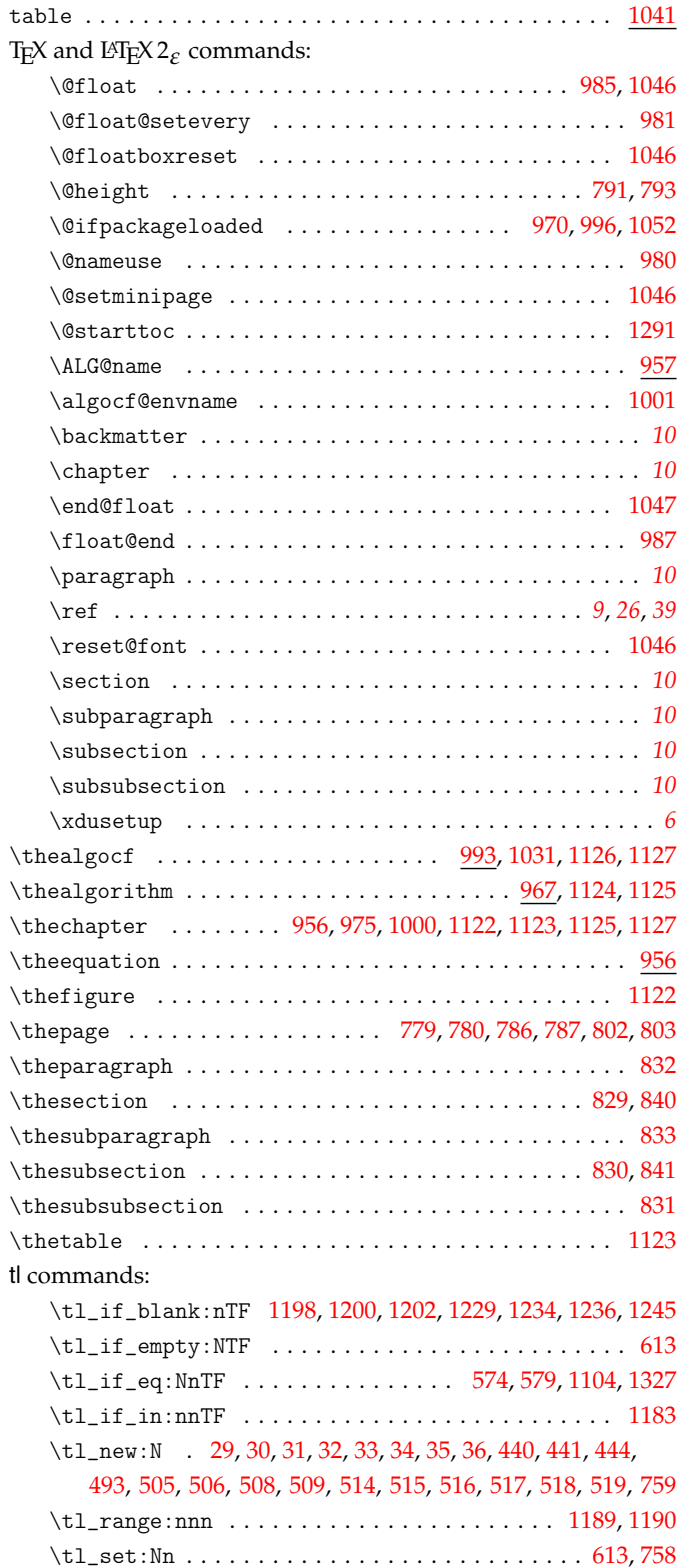

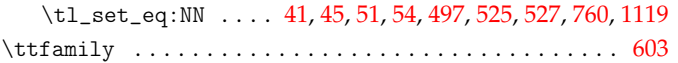

**U**

use commands:

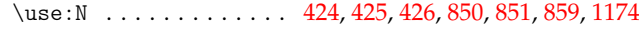

#### vbox commands:

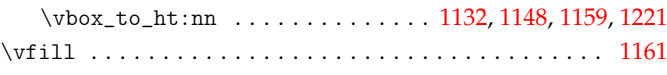

**V**

#### **X**

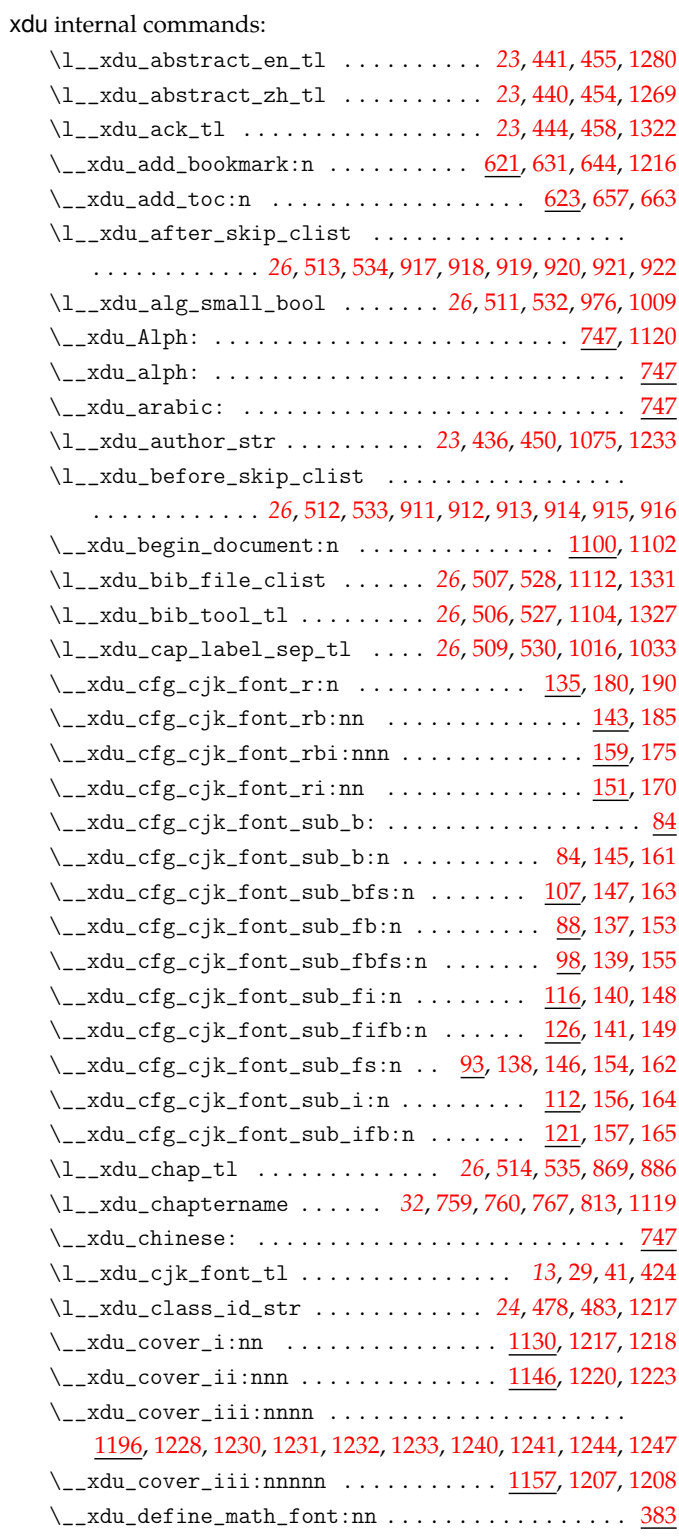

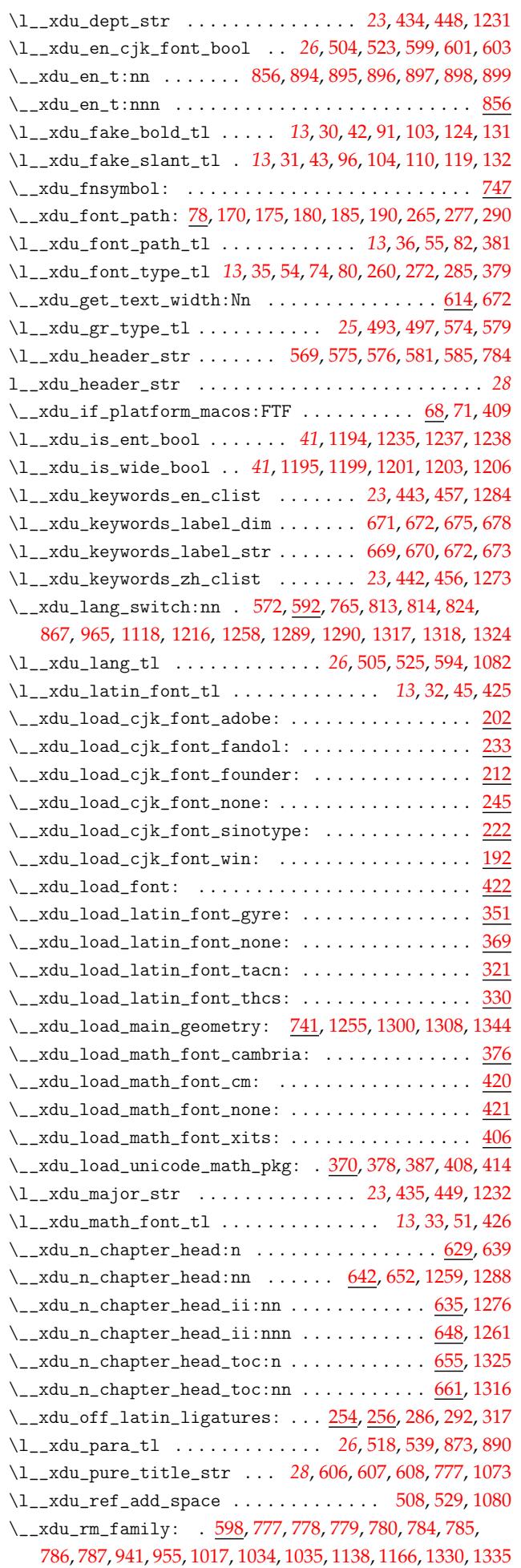

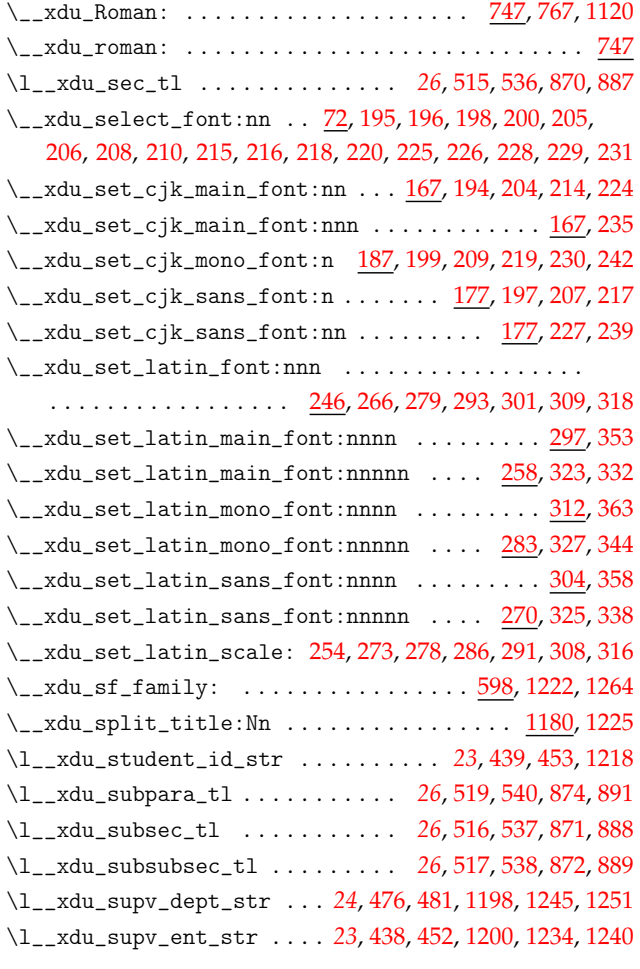

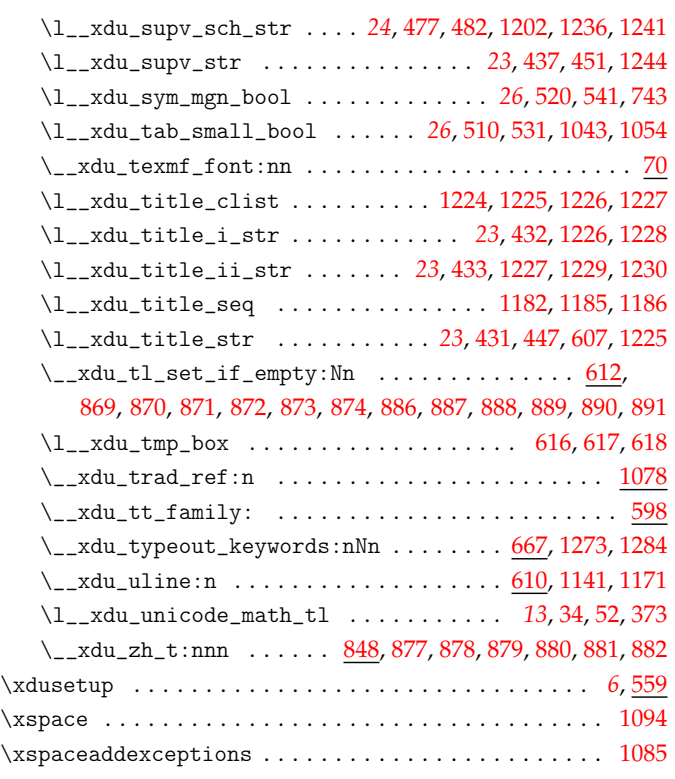

## **Z**

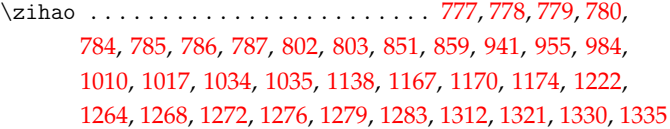